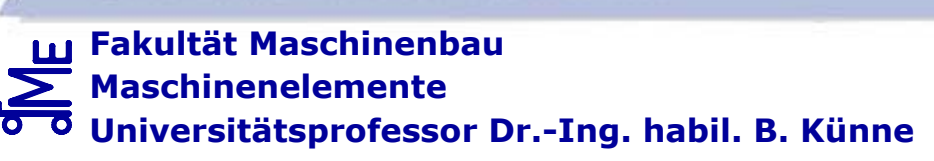

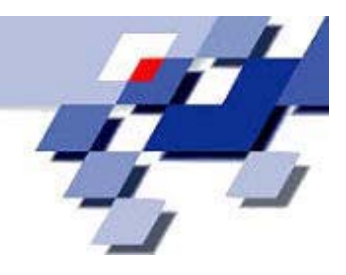

# **FACHPRÜFUNG**

# **MASCHINENELEMENTE**

**07.03.2005 - 09:00 bis 13:00 Uhr (4 Stunden)** 

**Bearbeiter:**

**Matr.-Nr. :** 

#### **Umfang:**

**Maschinenelemente I, II, III** (200 Punkte)

 $\Sigma = 200$  Punkte

Die Klausur ist bestanden, wenn mindestens 80 Punkte erreicht wurden.

#### **Hinweise zur Bearbeitung:**

- ¾ Alle Blätter sind mit dem Namen und der Matrikel-Nr. zu beschriften. **Bei fehlender Beschriftung werden die Aufgaben ggf. nicht bewertet.**
- ¾ Alle Aufgaben sind auf den Aufgabenblättern zu bearbeiten. Zusätzliche Blätter sind beim Aufsichtspersonal erhältlich.
- ¾ **Zugelassene Hilfsmittel: Keine**  (außer Taschenrechner, Schreib- und Zeichenwerkzeug)

**Bewertung:** (Nicht vom Bearbeiter auszufüllen)

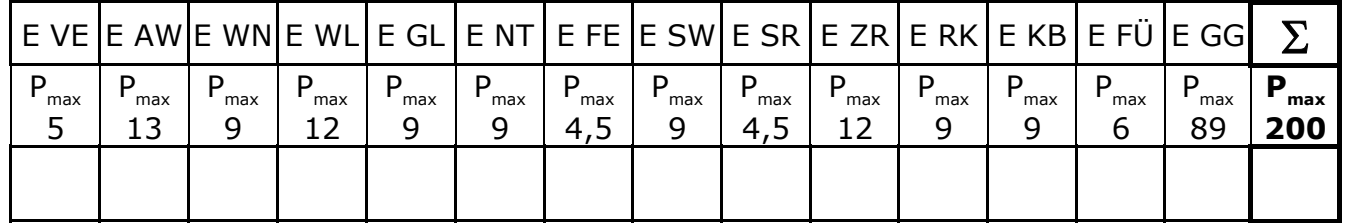

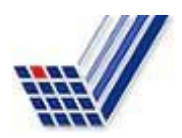

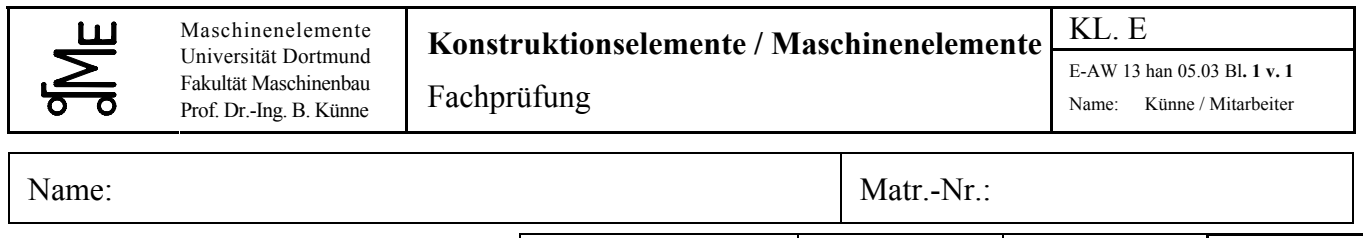

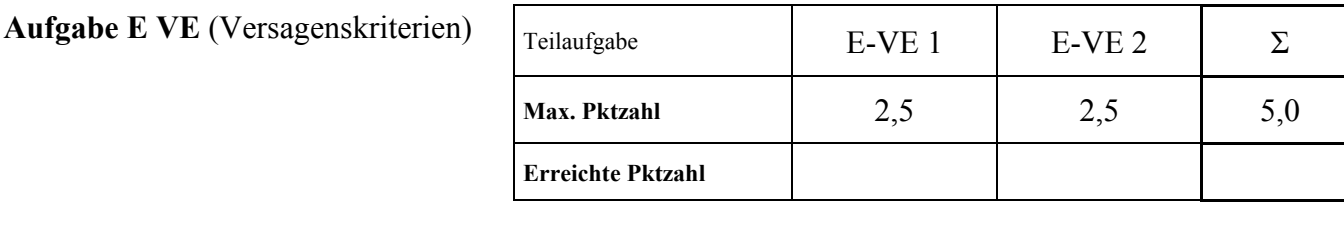

#### **Aufgabenstellung**

#### **E-VE 1**

Es werden zwei Verformungsarten unterschieden.

Benennen Sie diese beiden Verformungsarten und beschreiben Sie ihren wesentlichen Unterschied. Welche(r) Werkstoffkennwert(e) sind maßgebend für das Verformungsverhalten?

#### **E-VE 2**

Es werden zwei Brucharten unterschieden.

Benennen Sie diese und beschreiben Sie die Bruchprozesse sowie das entstehende Bruchbild. Welche(r) Werkstoffkennwert(e) sind maßgebend für das Bruchverhalten?

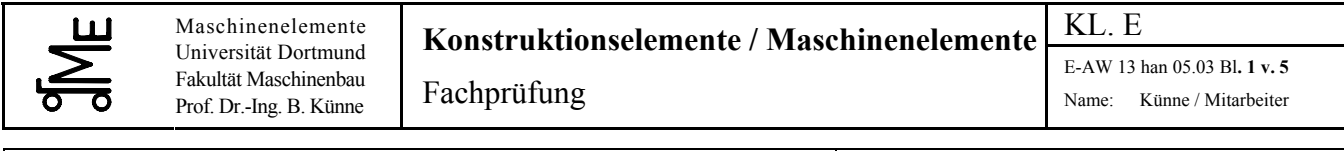

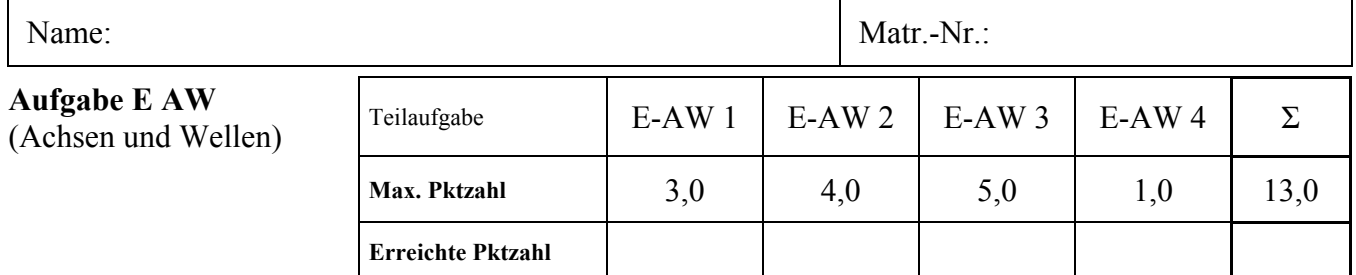

#### **Aufgabenstellung**

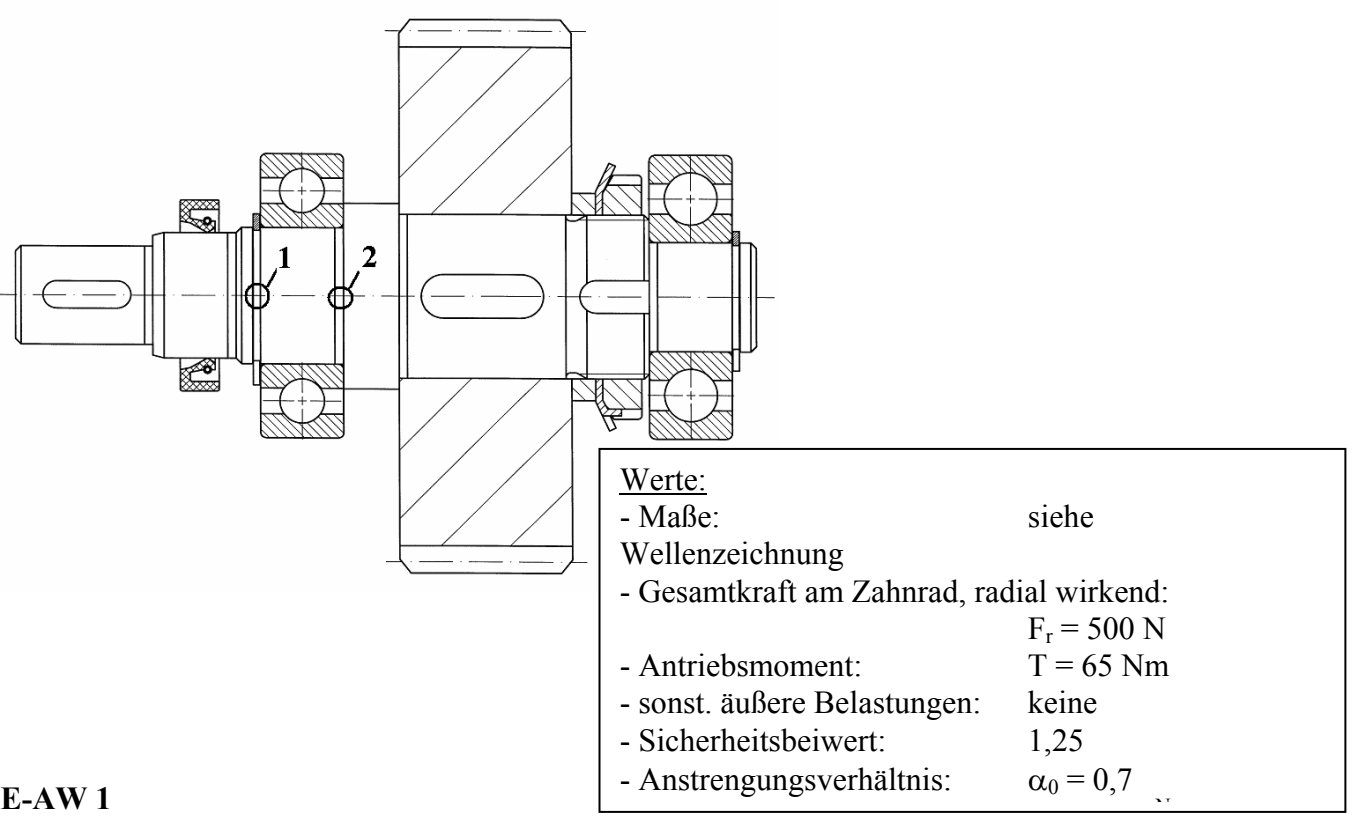

#### **E-AW 1**

Zeichnen Sie für die oben dargestellte Getriebewelle ein Freikörperbild in der oben dargestellten Lage; incl. der Bemaßung der Abstände (Abstände der Lager zum Zahnrad und zur Passfeder des linken Wellenzapfens).

Für das Freikörperbild sind als Wirkstellen der Kräfte jeweils der axiale Mittelpunkt der Lager bzw. der Passfeder zu wählen.

#### **E-AW 2**

Zeichnen Sie in Verbindung zu dem Freikörperbild die Kräfte- und Momentenverläufe.

#### **E-AW 3**

Prüfen Sie für die kritischere der beiden gekennzeichneten Stellen  $\mathbb O$  und  $\mathbb O$  mit Hilfe eines Spannungsnachweises, ob die Getriebewelle den gegebenen Belastungen standhält.

#### **E-AW 4**

Begründen Sie warum die von Ihnen gewählte Stelle die kritischere ist.

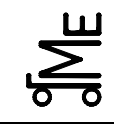

E-AW 13 han 05.03 Bl**. 2 v. 5** Fachprüfung Name: Künne / Mitarbeiter

Name: Matr.-Nr.:

#### **E-AW Wellenzeichnung**

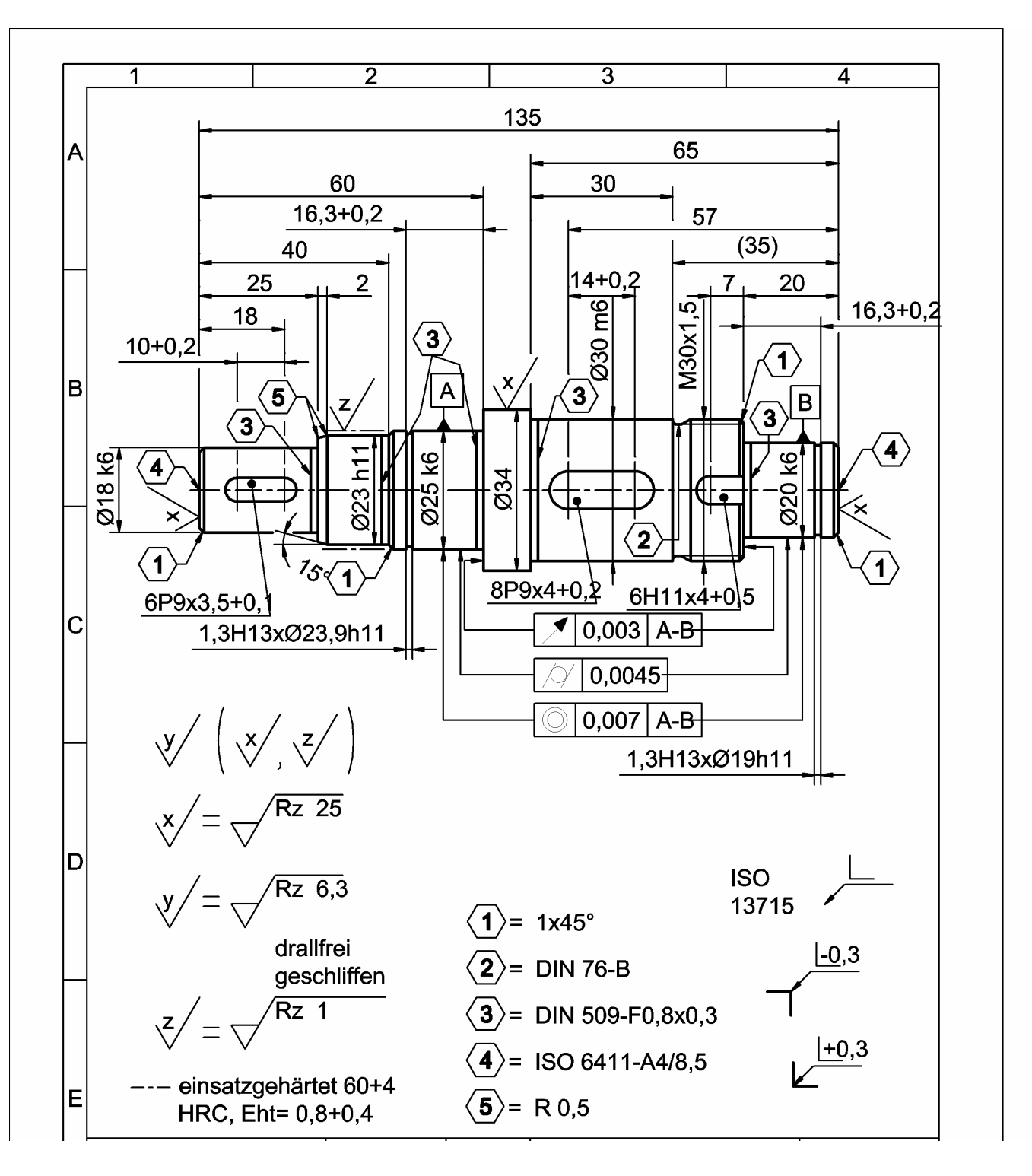

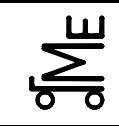

E-AW 13 han 05.03 Bl**. 3 v. 5** Fachprüfung Name: Künne / Mitarbeiter

Name: Matr.-Nr.:

**E-AW** Formeln und Diagramme

$$
\sigma_{\rm v} = \sqrt{\left(\sigma_{\rm z} + \sigma_{\rm b}\right)^2 + 3\cdot\left(\alpha_0\cdot\left(\tau_{\rm t} + \tau_{\rm s}\right)\right)^2}
$$

$$
\sigma_{\text{zul}} = \frac{b_{\text{G}} \cdot b_{\text{O}} \cdot \sigma_{\text{bgrenz}}}{\beta_{\text{k}} \cdot S} = \frac{b_{\text{G}} \cdot b_{\text{O}} \cdot \sigma_{\text{bw}}}{\beta_{\text{k}} \cdot S}
$$

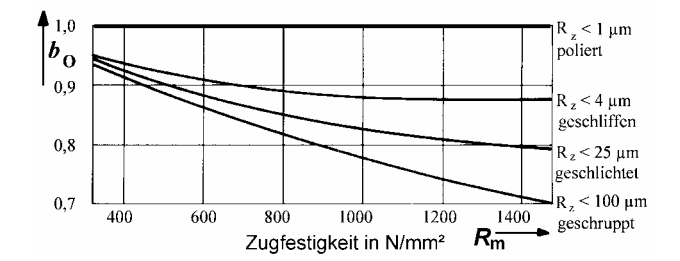

Dauerfestigkeitskennwerte N/mm²:

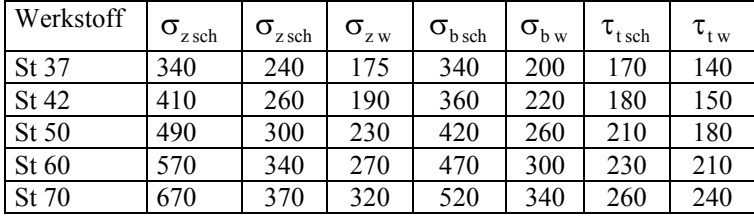

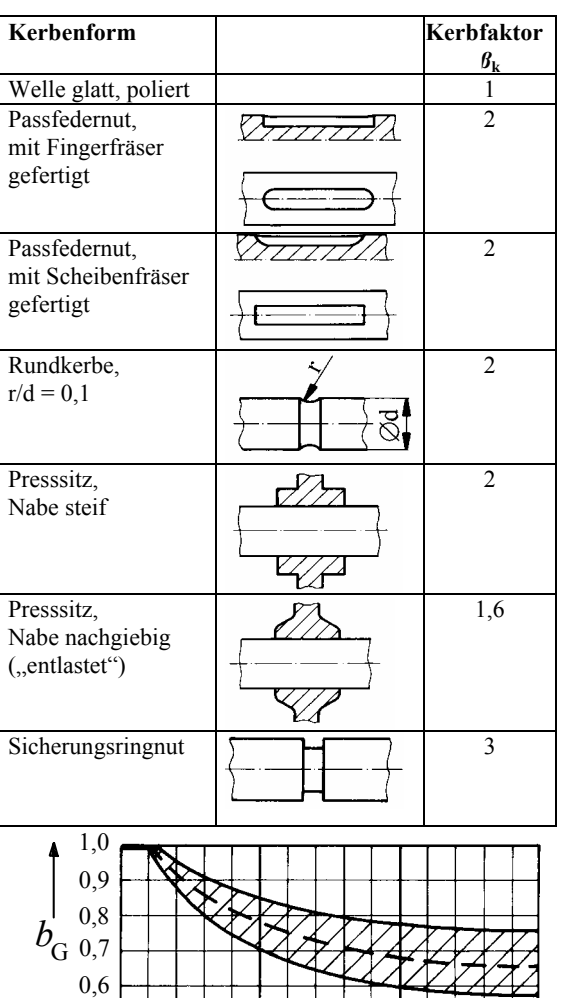

 $10 \t 50 \t 100 \t d \t 150$ 

Wellendurchmesser in mm

0,4 0,5

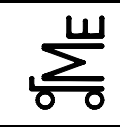

Fachprüfung Name: Künne / Mitarbeiter

**Aufgabe E-WN** 

Name: Matr.-Nr.:

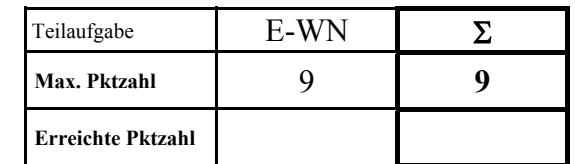

**E-WN** An der Abtriebswelle eines Boot-Außenbordmotors ist ein Propeller mit der in Bild 1 dargestellten Lastkennlinie aufgesetzt. Als Welle-Nabe-Verbindung (Bild 2) dient eine Querstiftverbindung **(Welle aus Edelstahl -> Festigkeit ersatzweise durch Werkstoff E360; Nabe aus GG, Stift nach DIN EN ISO 2338)**. Der Otto-Motor liefert an der senkrecht liegenden Kurbelwelle eine **maximale Antriebsleistung von 110 kW bei 5000 min-1**. (Drehzahl bei 5000 min-1 begrenzt). Zwischen Kurbelwelle und Abtriebswelle sitzt eine **Kegelradstufe mit i = 2**.

> Hält die Verbindung den maximal auftretenden Belastungen stand? Berechnen Sie dazu die Scherspannung  $\tau_s$  im Zylinderstift sowie die Flächenpressung in **der Nabe** *p***a** und **vergleichen Sie die errechneten mit den zulässigen Werten**. Zur Berechnung der Flächenpressung *p*a sind folgende **Annahmen** zu berücksichtigen:

- **a) die Kraft verteilt sich gleichmäßig auf die in Belastungsrichtung projizierte Stiftfläche,**
- **b) die Kraft wird konzentriert in einem Punkt angenommen, der sich in Radialrichtung mittig auf der projizierten Fläche befindet.**

(Hinweise: Wirkungsgrad der Getriebestufe  $\eta = 1$ )

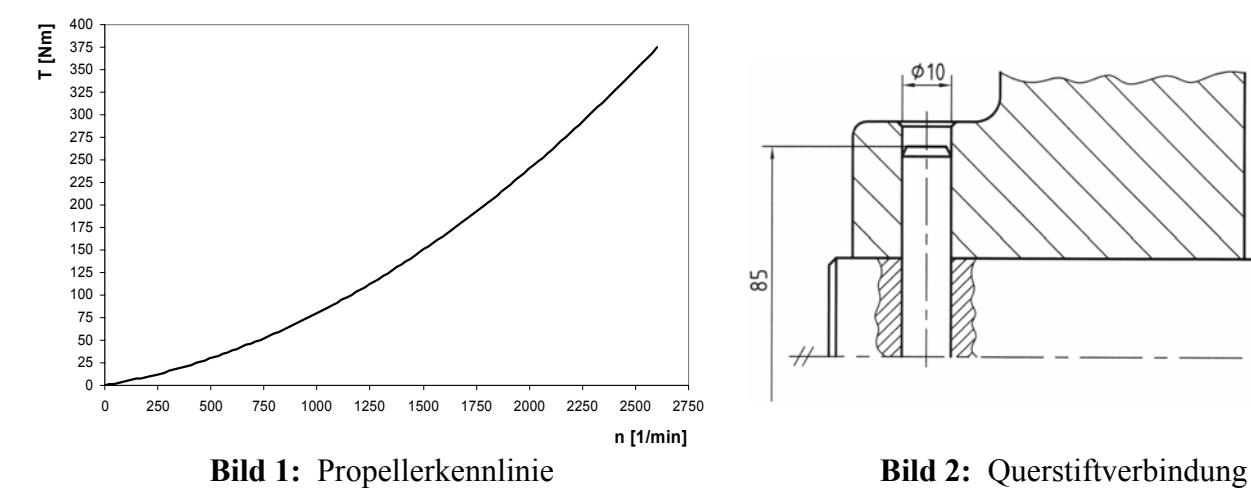

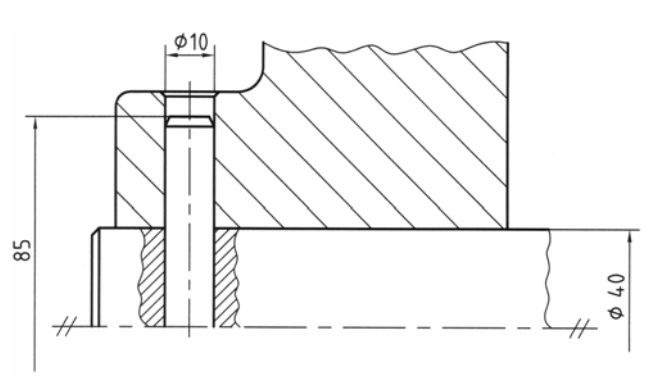

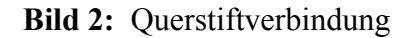

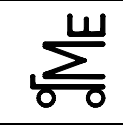

#### **Auszüge aus Künne, B.; Willms, U.: Konstruktionstabellen**

#### **Zylinderstifte aus ungehärtetem Stahl und austenitischem nichtrostendem Stahl** DIN EN ISO 2338

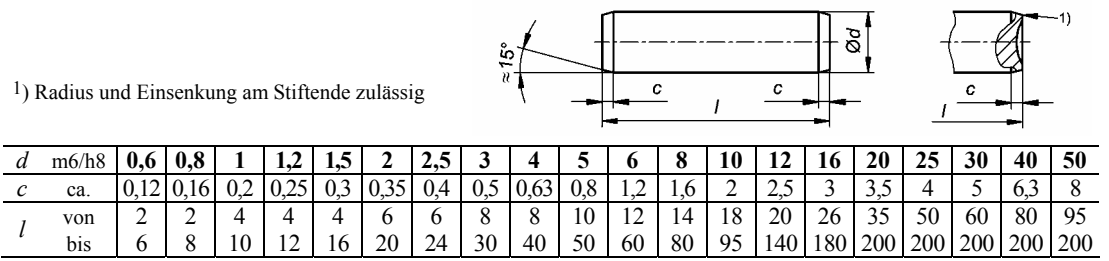

#### **Zulässige Scherspannung**  $\tau_{\text{zul}}$  **in N/mm<sup>2</sup>:**

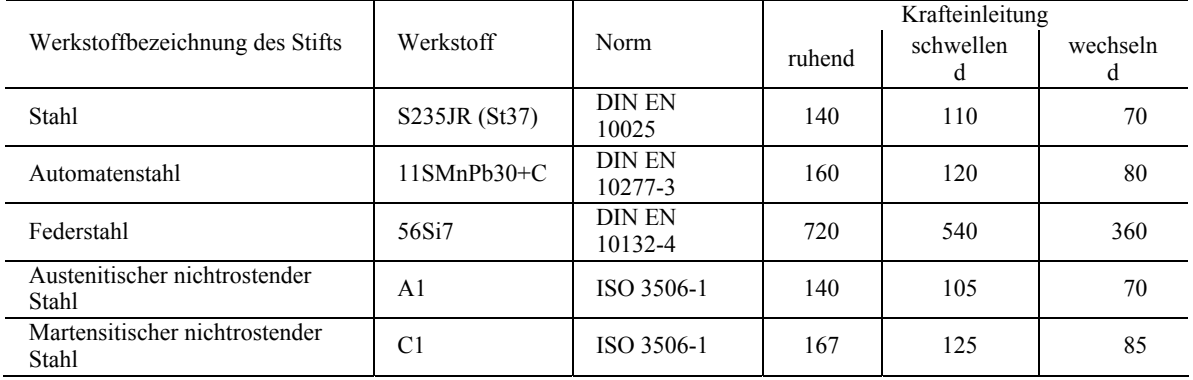

#### **Zulässige Flächenpressung der Bauteile** *p***zul** in N/mm2:

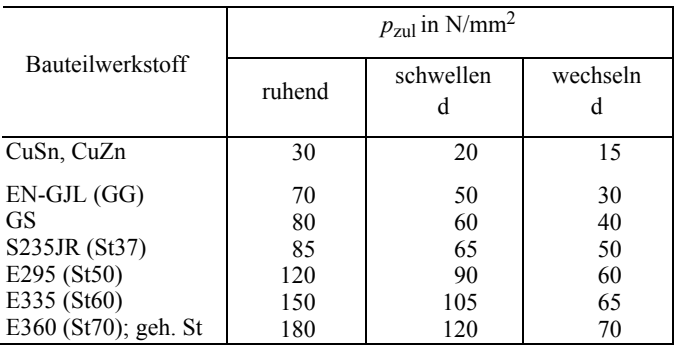

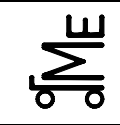

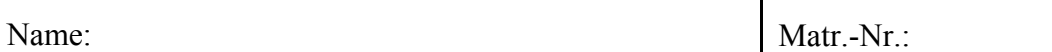

**Aufgabe E-WL** 

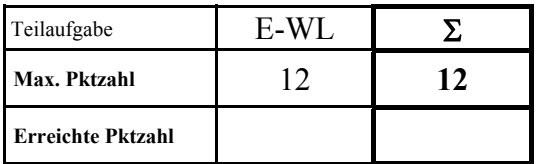

**E-WL** Für das Festlager (A) der Antriebswelle eines Zahnradgetriebes (siehe Skizze) ist ein geeignetes **Rillenkugellager mit zwei Dichtscheiben (Bauart .2RSR)** aus dem **Lagerkatalog (siehe Anlage)** auszuwählen. Dabei ist der **Innendurchmesser des Lagers möglichst klein** zu halten. Das Lager soll für eine Betriebdauer *L***h 10 = 14.000 h** bemessen werden. Führen Sie die notwendigen Berechnungen durch, und **markieren Sie Ihre Auswahl deutlich in der Tabelle!**

> Das maximal zu erwartende Antriebsmoment  $T_{an} = 132$  Nm ergibt sich bei einer Maximalleistung von **71,88 kW**. Das geradverzahnte Stirnrad ( $d$ **z** = 100 mm) weist einen Regeleingriffswinkel  $\alpha_R = 20^\circ$  auf.  $l = 200$  mm.

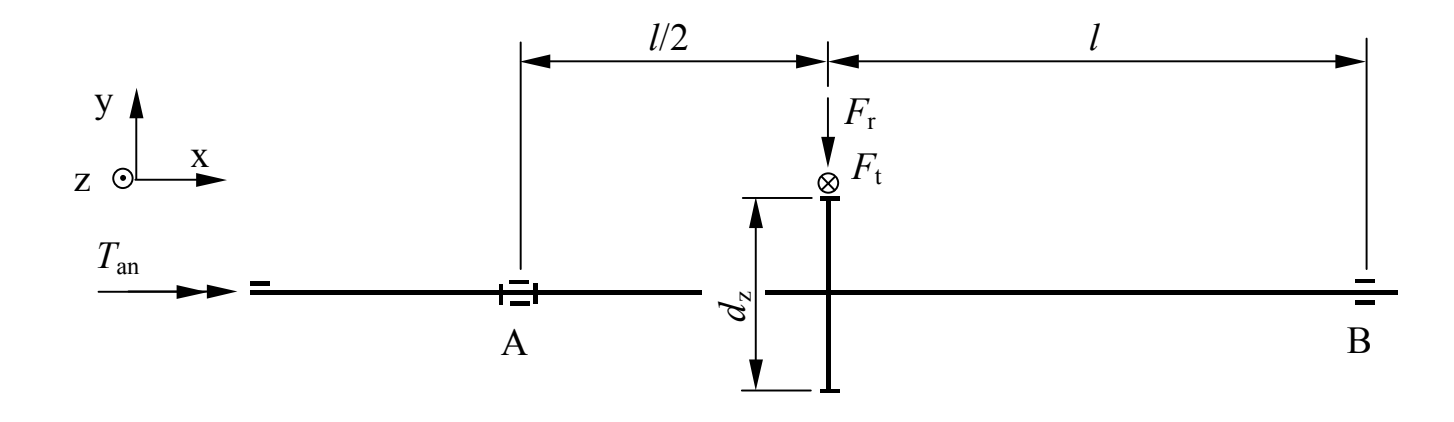

#### **Auszug aus Lagerkatalog zu E-WL 1**

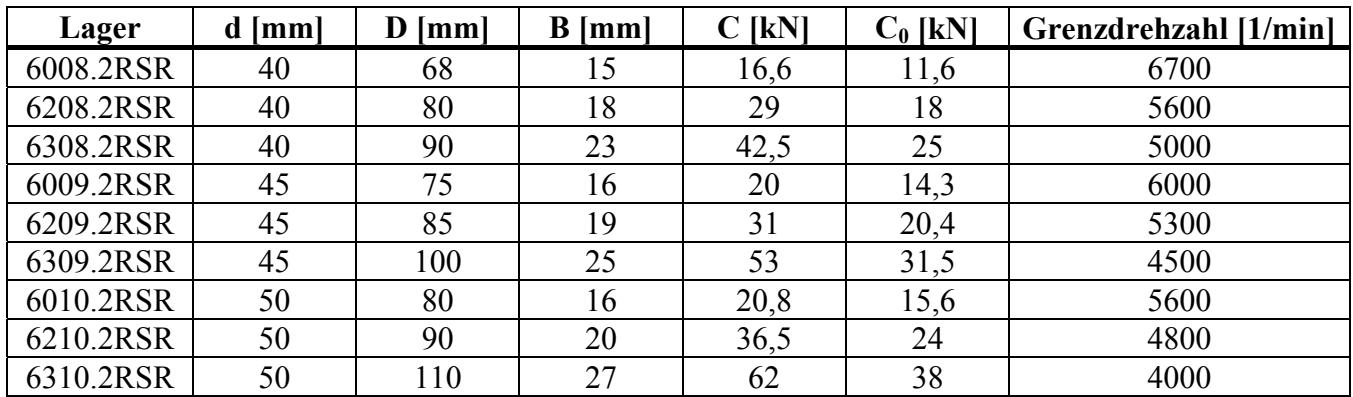

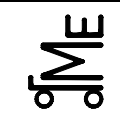

### **Auszug aus den Vorlesungsumdrucken und einem Lagerkatalog:**

# $P = X \cdot F_r + Y \cdot F_a$

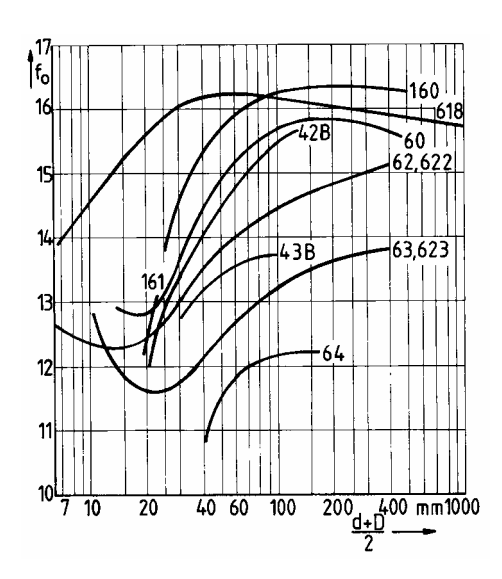

$$
L_{10\,\text{U}} = L_{\text{U}} = \left(\frac{C}{P}\right)^p \cdot 10^6 \text{ Umdrehungen}
$$

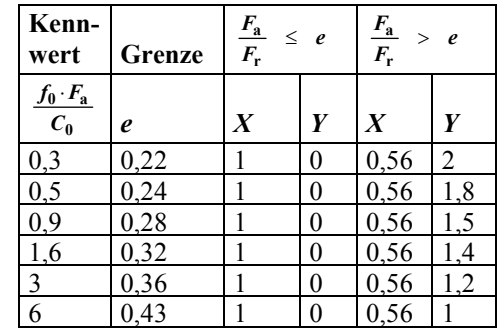

Kl. E E-NT ric 05.03 **Bl. 1 v. 3** Fachprüfung Name: Künne / Mitarbeiter

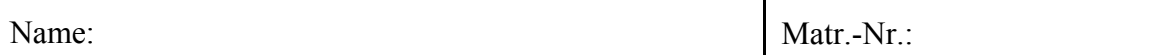

**Aufgabe E NT** (Nieten)

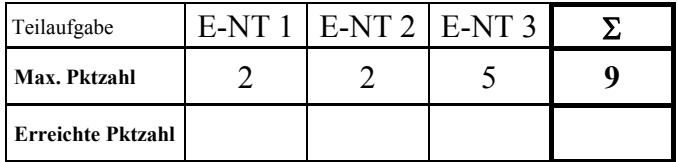

**E-NT 1** Wie kann eine **kraftschlüssige** Nietverbindung hergestellt werden? Erläutern Sie kurz die Vorgehensweise.

**E-NT 2** Beschreiben Sie kurz die Vorgehensweise bei der Nietlochherstellung für eine **besonders hohe** Belastung. Gehen Sie dabei davon aus, dass in das Werkstück mehrere Nietlöcher eingebracht werden sollen.

**E-NT 3** Die folgende Darstellung zeigt einen Elektromotor, der durch zwei Nieten mit einer Konsole verbunden ist. Die Gewichtskraft des Motors und evtl. auftretende Axial- und Radialkräfte am Flansch können vernachlässigt werden. Die Drehzahl des Motors beträgt 720 min-1. Beide Nieten sollen identisch sein und aus dem Werkstoff St 36 bestehen. Verwenden Sie den Lastfall H.

> Wie groß ist die maximal übertragbare Leistung des Motors bei einer Sicherheit von 4? Überprüfen Sie dazu den Lochleibungsdruck und die Abscherspannung.

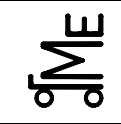

Fachprüfung Name: Künne / Mitarbeiter

Matr.-Nr.:

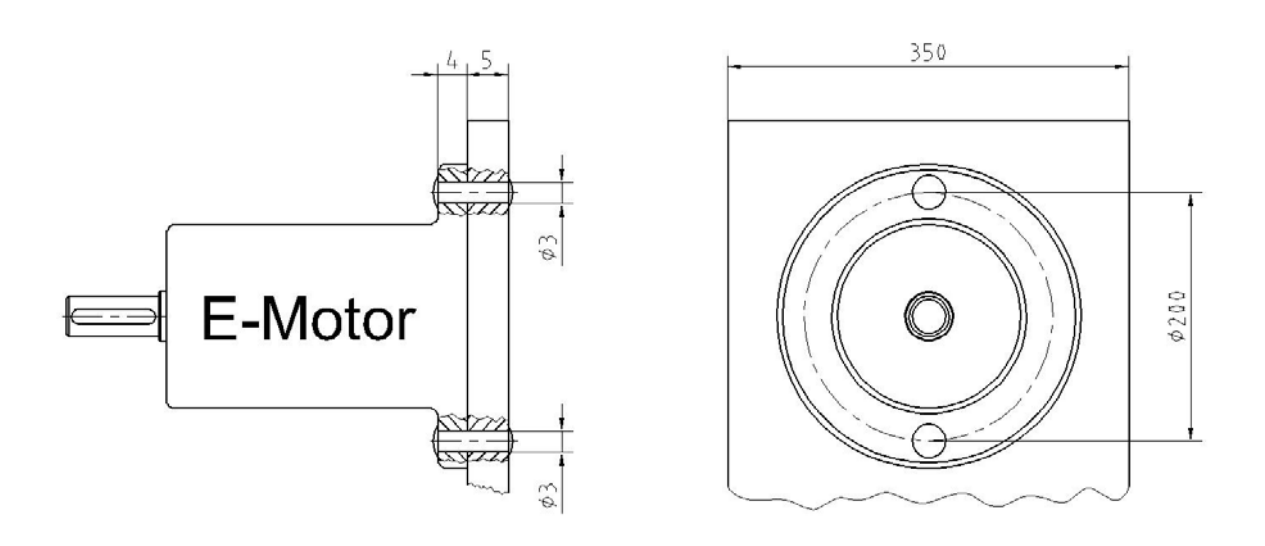

#### **Auszug aus dem Skript:**

#### **Lochleibungsdruck:**

$$
\sigma_l = \frac{F}{n \cdot d \cdot t_{min}} \leq \sigma_{l \, zul}
$$

- $\sigma$ <sub>l</sub> = Lochleibungsdruck
- *t* min = kleinste tragende Blechdicke
- $\overline{n}$  = Anzahl der tragenden Niete
- *F* = senkrecht zum Niet angreifende Kraft
- *d* = Durchmesser des geschlagenen Nietschaftes
- $\sigma_{\text{l zul}}$  = zulässiger Lochleibungsdruck

#### **Abscherspannung:**

$$
\tau_{\text{a}} = \frac{F}{n \cdot m \cdot A_{\text{Niet}}} \le \tau_{\text{azul}}
$$
\n
$$
\tau_{\text{a zul}} = \text{zulässige Abscherspannung}
$$
\n
$$
m = \text{Schrittigkeit}
$$
\n
$$
A_{\text{Niet}} = \text{Querschrittsfläche des Niets}
$$

#### Werte für  $\tau_{\rm a\;zul}$  und  $\sigma_{\rm l\;zul}$ :

Abhängig vom Werkstoff des Niets und vom Belastungsfall; Lastfall H (nur Hauptlasten) und HZ (Haupt- und Zusatzlasten); in N/mm2:

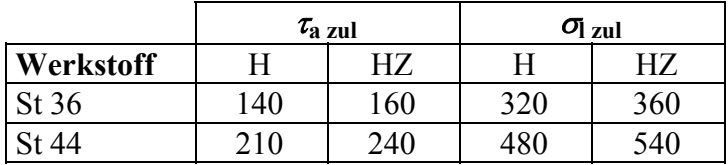

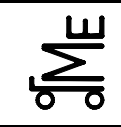

Kl. E E-GL ric 05.03 **Bl. 1 v. 3** Fachprüfung Name: Künne / Mitarbeiter

Name: Matr.-Nr.:

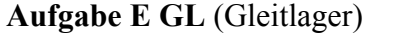

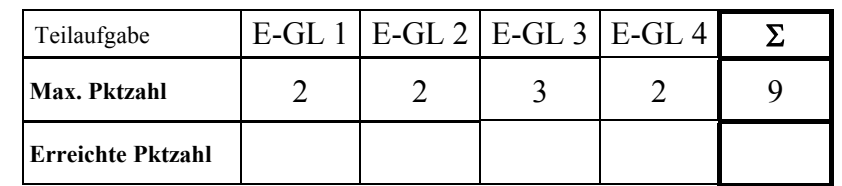

E-GL 1 Beschreiben Sie kurz die dargestellten Betriebszustände.

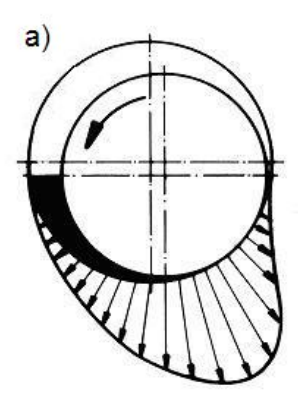

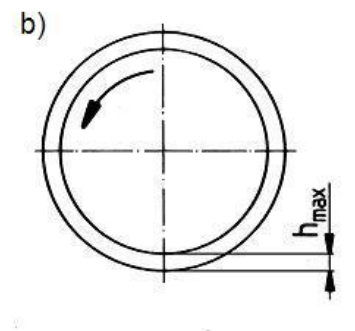

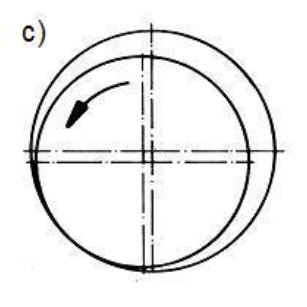

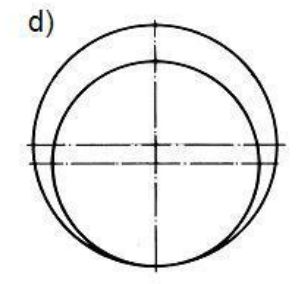

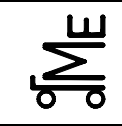

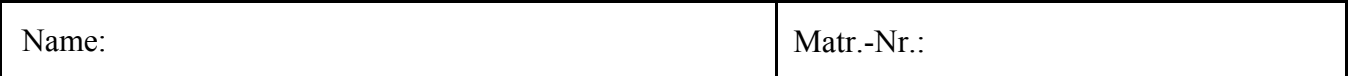

**E-GL 2** An welcher Stelle des hydrodynamischen Lagers sollte das Schmiermittel zugeführt werden? An welcher Stelle sollte es wieder abgeführt werden? Gebens Sie eine kurze Begründung.

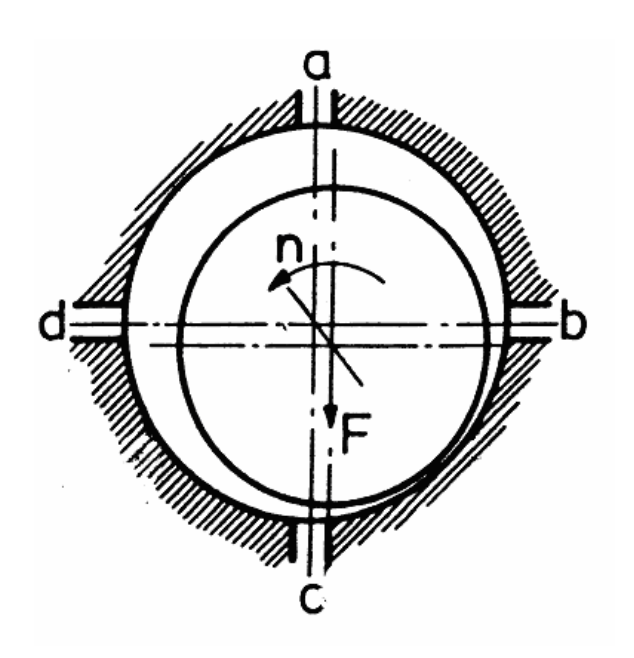

Prof. Dr.-Ing. B. Künne

**E-GL 3** Skizzieren Sie den Aufbau eines Ringkammerlagers (hydrostatisches Axiallager).

**E-GL 4** Wie kann der Instabilität eines hydrostatischen Radiallagers konstruktiv entgegengewirkt werden (Einfache Skizze oder kurze Beschreibung).

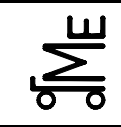

Kl. E E-GG 12 wer/sej/lan 05.03 **Bl. 1 2** Fachprüfung Name: Künne / Mitarbeiter

Name: Matr.-Nr.:

**Aufgabe E GG 12 (**Konstruktionsaufgabe Getriebe)

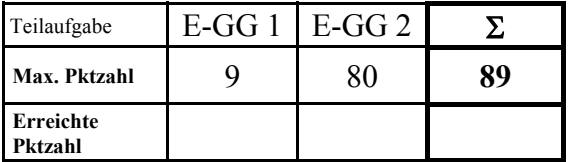

**E-GG 1** Die folgende Konstruktion enthält leider einige Fehler. Kennzeichnen Sie 18 Fehler in der Konstruktion deutlich und beschreiben Sie die Fehler kurz (z. B. Abhilfe nennen o. ä.). Doppelt gekennzeichnete Fehler werden nur einmal gewertet.

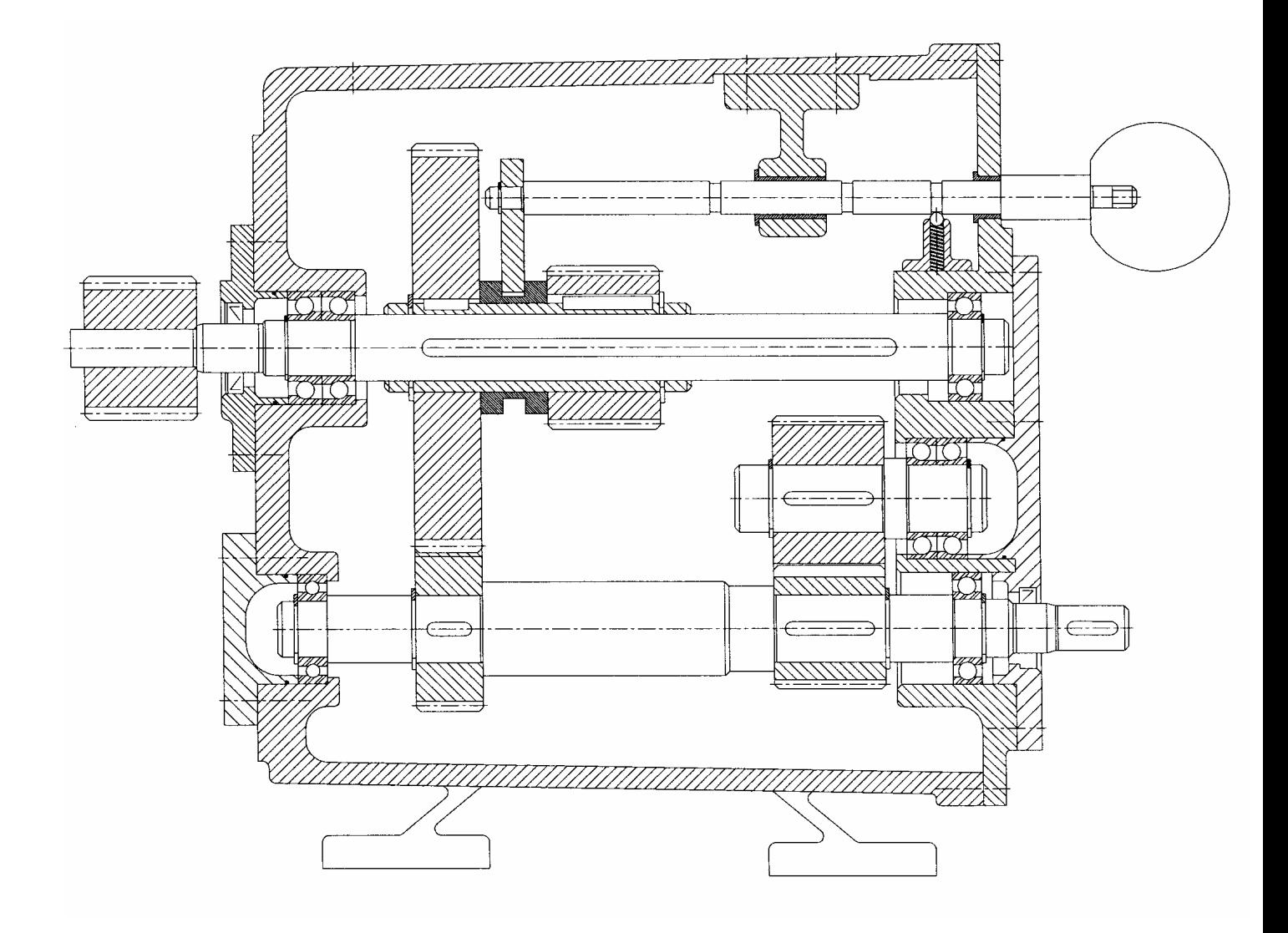

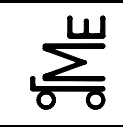

**E-GG 2** Es ist ein Getriebe für eine Skiliftanlage gemäß untenstehender Skizze zu konstruieren. Auf die Abtriebswelle ist eine Seilscheibe für das Schleppseil aufgesetzt. Das Seil wird durch 4 Führungsrollen geführt.

#### **Berücksichtigen Sie bei Ihrer Konstruktion folgendes:**

- x Gestaltung des **Getriebe**gehäuses als **Guss**konstruktion.
- x Gestaltung der **Führungsrollen** als **Schweiß**konstruktion.
- x Die Führungsrollen sind mit einer **Gleitlagerung** zu lagern.
- x Lagerung der Wellen in **Wälzlagern** mit **ölgeschmierten** Zahnrädern
- x Für die **Antriebswelle** ist eine **fliegende Trag-Stütz-Lagerung in O-Anordnung** vorzusehen.
- x Für die **Zwischenwelle** ist eine **Trag-Stütz-Lagerung in X-Anordnung** vorzusehen.
- x Die Zwischenwelle ist als **Ritzelwelle** zu gestalten (i ist frei wählbar), das Kegelrad ist aufgesetzt.
- x Für die **Abtriebswelle** ist eine **Fest-Los-Lagerung** vorzusehen.
- x An der Antriebswelle ist ein geeignetes **Wellenende** mit Passfeder vorzusehen
- x Das Gehäuse ist mit **Füßen** zu versehen
- x **Eine Schraubenverbindung** und die **Ölschrauben** sind darzustellen (sonst nur Mittellinien)

Die Konstruktion ist auf den beiliegenden Aufgabenblättern **freihändig** auszuführen. Alle Details müssen hinreichend erkennbar sein. Die Mittellinien der Wellen, ein Kegelrad, die Außenkonturen zweier Führungsrollen sowie die Aufhängung am Mast sind auf den beiliegenden Aufgabenblättern bereits als Hilfe vorgegeben, müssen allerdings nicht verwendet werden. Bei der Konstruktion der Führungsrollen ist neben der Hauptansicht eine Schnittansicht A-A notwendig. Es ist in der Hauptansicht nur ein Rollenpaar darzustellen.

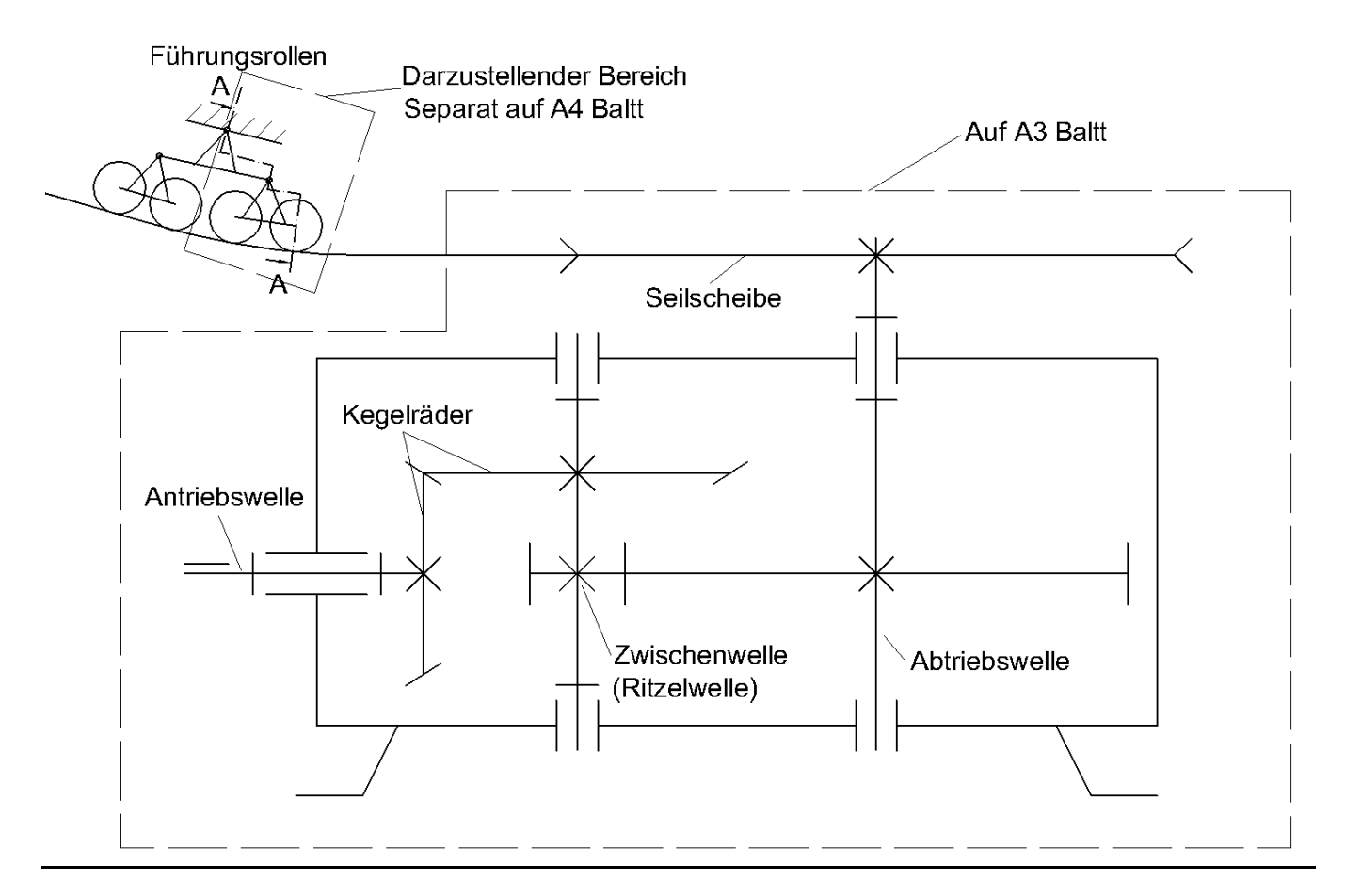

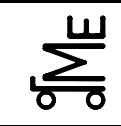

## **Aufgabe E-FÜ** (Führungen)

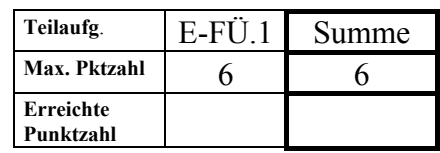

E-FÜ.1 Nennen Sie für die dargestellten Führungselemente jeweils zwei charakteristische Eigenschaften (Vorteile, Nachteile oder prinzipielle Anwendungsgebiete) sowie deren Bezeichnung.

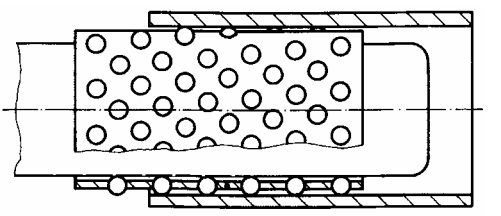

Bezeichnung:

2 (Vorteil/Nachteil/ prinzipielle Anwendungsgebiete):

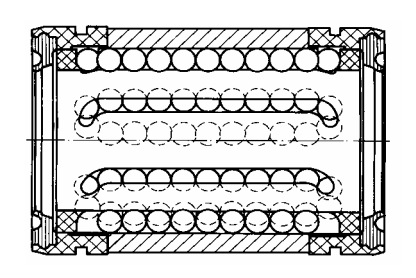

Bezeichnung:

2 (Vorteil/Nachteil/ prinzipielle Anwendungsgebiete):

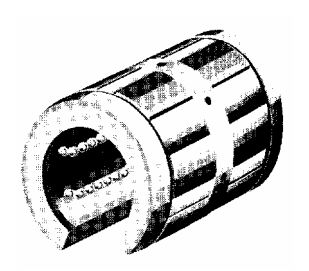

Bezeichnung:

2 (Vorteil/Nachteil/ prinzipielle Anwendungsgebiete):

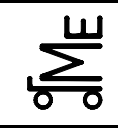

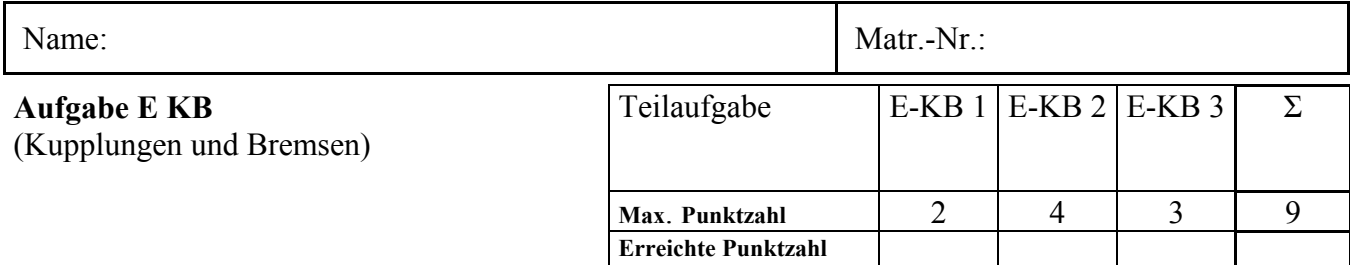

**E-KB 1** Tragen Sie die Bezeichnung der dargestellten Kupplungen in das Textfeld unter der Abbildung ein.

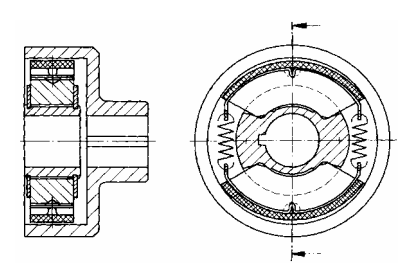

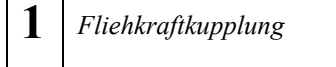

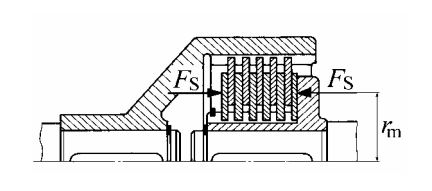

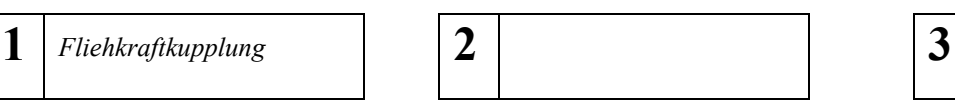

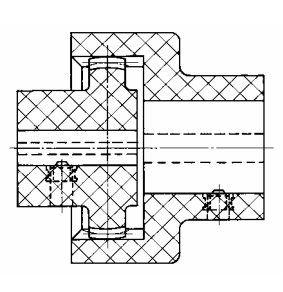

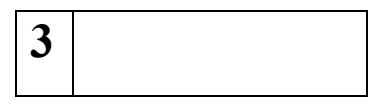

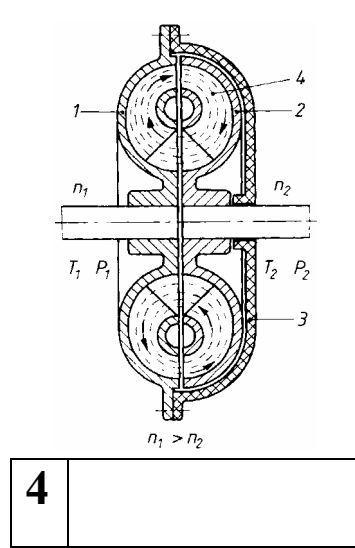

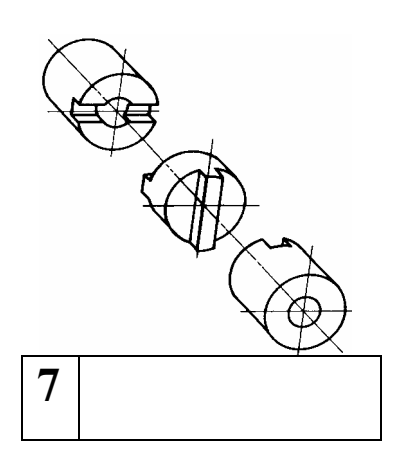

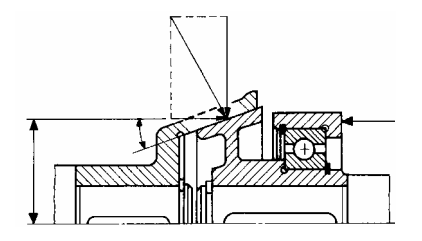

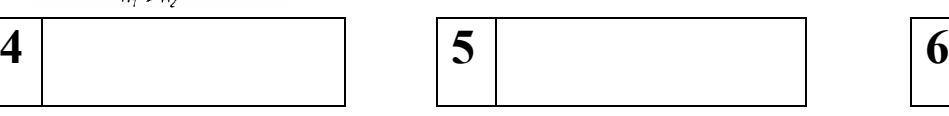

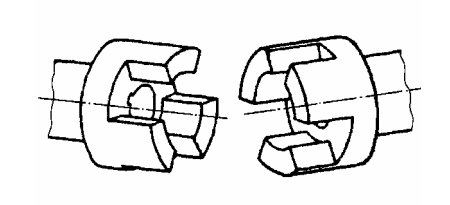

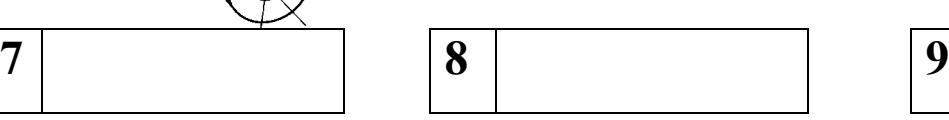

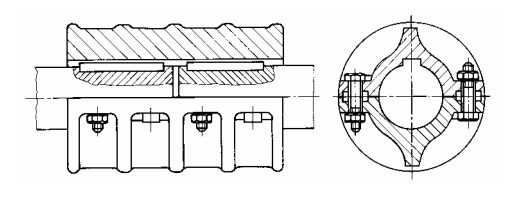

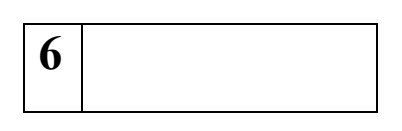

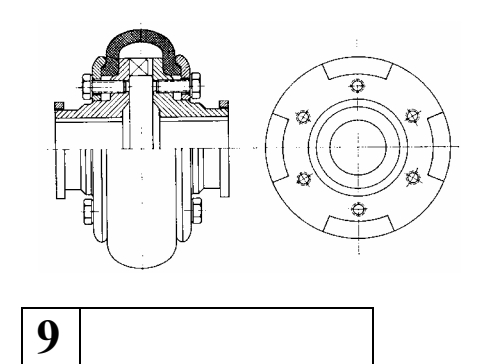

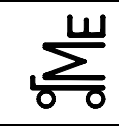

- **E-KB 2** Welche der auf der vorherigen Seite abgebildeten Kupplungen eignet sich für die Anwendungsfälle a-c (*Mehrfachnennung möglich, Kennziffer 1-9 eintragen*)?
	- a) Schwingungsdämpfung
	- b) Anlaufkupplung (selbstschaltend o. fremdbetätigt)
	- c) Ausgleichskupplung bei **radialem** Versatz
- **E-KB 3** Das nachfolgende Diagramm 1 zeigt die Kennlinie der Fliehkraftkupplung aus Abbildung 1. Nennen Sie mindestens drei Maßnahmen zur Erhöhung des übertragbaren Drehmoments bei einer vorgegebenen Drehzahl.

Diagramm 1  $T_{\rm R}$ *n*

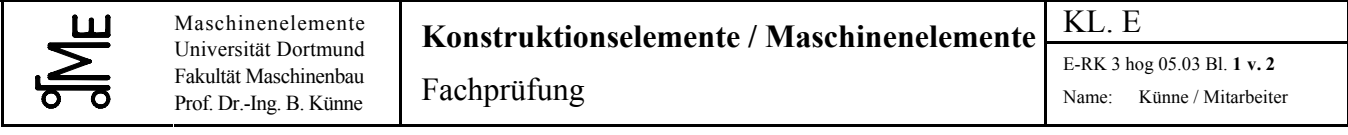

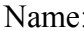

Matr.-Nr.:

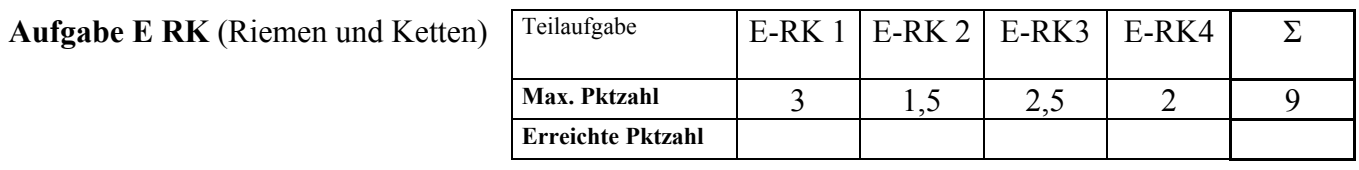

**E-RK 1** Nennen und skizzieren Sie drei Prinzipien der Riemenvorspannung an Riemengetrieben, und tragen Sie jeweils qualitativ die Kennlinien der Achskraft *F*a sowie der Trumkräfte *F*<sup>1</sup> und *F*<sub>2</sub> als Funktion des Antriebsmomentes *T* in das vorbereitete Diagramm ein.

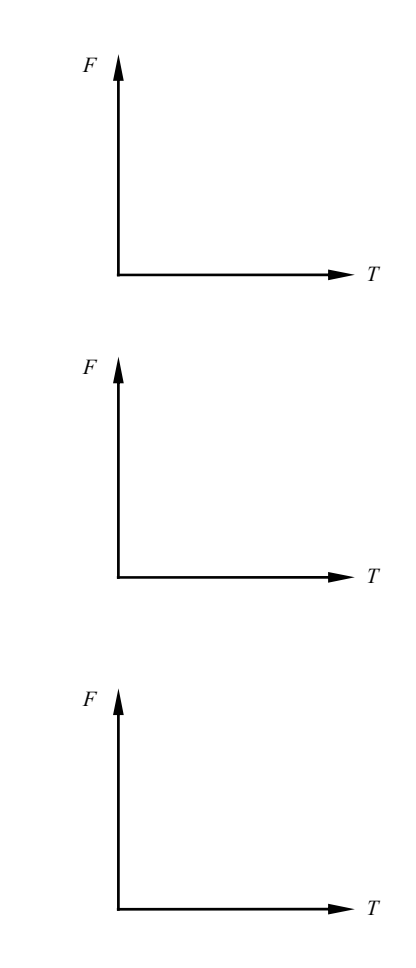

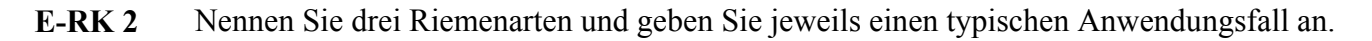

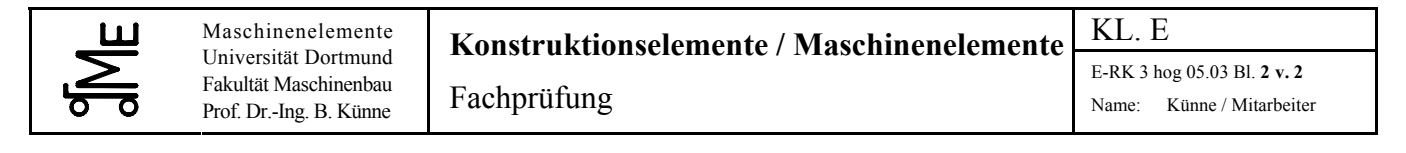

**E-RK 3** Vergleichen Sie reibschlüssige Riemengetriebe mit Zahnradgetrieben und geben Sie die Vor- und Nachteile der Riemengetriebe an.

Vorteile: Nachteile:

**E-RK 4** Berechnen Sie die an der Riemenscheibe übertragbare Leistung.

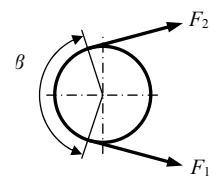

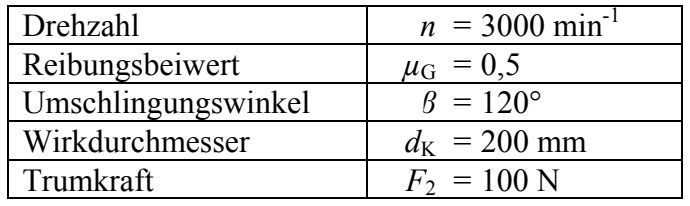

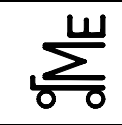

Kl. E E-ZR 11 wil 05.03 **Bl. 1 v. 5** Fachprüfung Name: Künne / Mitarbeiter

#### **Aufgabe E-ZR** (Zahnräder)

Bei dem dargestellten Getriebe sind bei Instandsetzungsarbeiten alle Zahnräder verloren gegangen. Auf dem Typenschild stehen folgende Daten:

 $m = 2$  mm,  $a = 80$  mm,  $i_{\text{Vor}} = 3$ ,  $i_{\text{Rück}} = 3.5$ 

E-ZR.1 Berechnen Sie alle Zähnezahlen. Welche Besonderheit weisen die beiden Zahnräder z<sub>3</sub> auf und welche Gründe gibt es dafür?

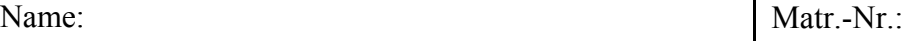

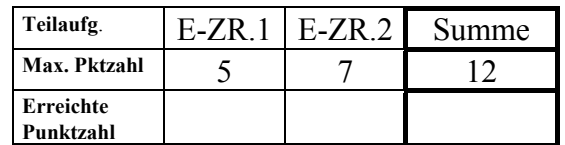

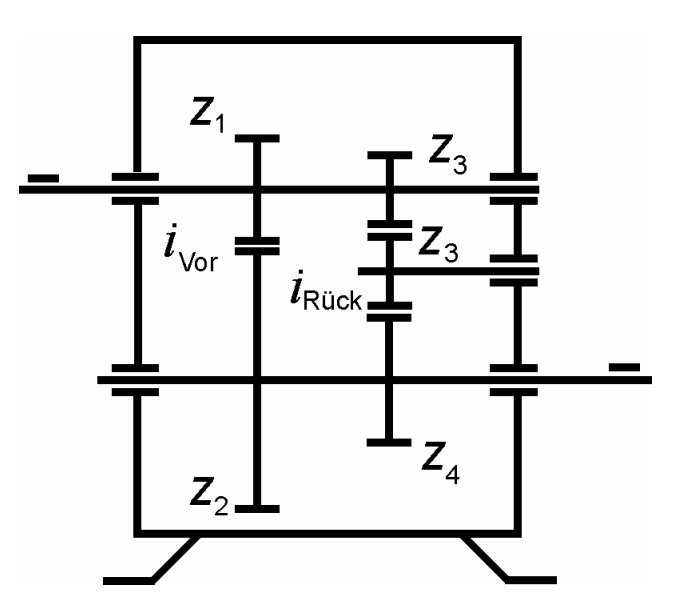

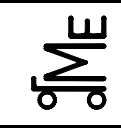

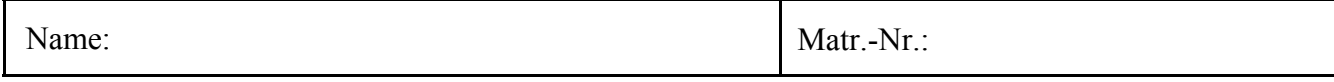

E-ZR.2 Bei einem geradverzahnten Stirnradgetriebe ist  $z_1 = 20$ ;  $x_1 = +1$ ;  $z_2 = 35$ ;  $x_2 = +1,4$ ;  $m = 2$  mm. Berechnen Sie den Achsabstand (nächstliegende Werte nehmen, Interpolation nicht erforderlich).

 Wie groß ist das vorhandene Kopfspiel (ohne Kopfkürzung)? Welcher Kopfkürzungsfaktor ist für das Rad 2 erforderlich, um ein Kopfspiel von 0,25*m* zu erhalten?

Wie groß ist dann der Kopfkreisdurchmesser des Rades 2?

 Wie groß ist der Überdeckungsgrad? Ist dieser Wert im sinnvollen Bereich? (Wenn die vorherigen Aufgabenteile nicht gelöst wurden, ist mit Achsabstand 60 mm, Kopfkürzungsfaktor 0,5 und  $\alpha_{w}$  = 30° zu rechnen)

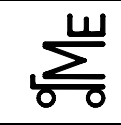

Fachprüfung Name: Künne / Mitarbeiter

Name: Matr.-Nr.:

#### **Formelsammlung**

Evolventen-Funktion

inv  $\alpha$  = ev  $\alpha$  = tan  $\alpha$  -  $\alpha$ 

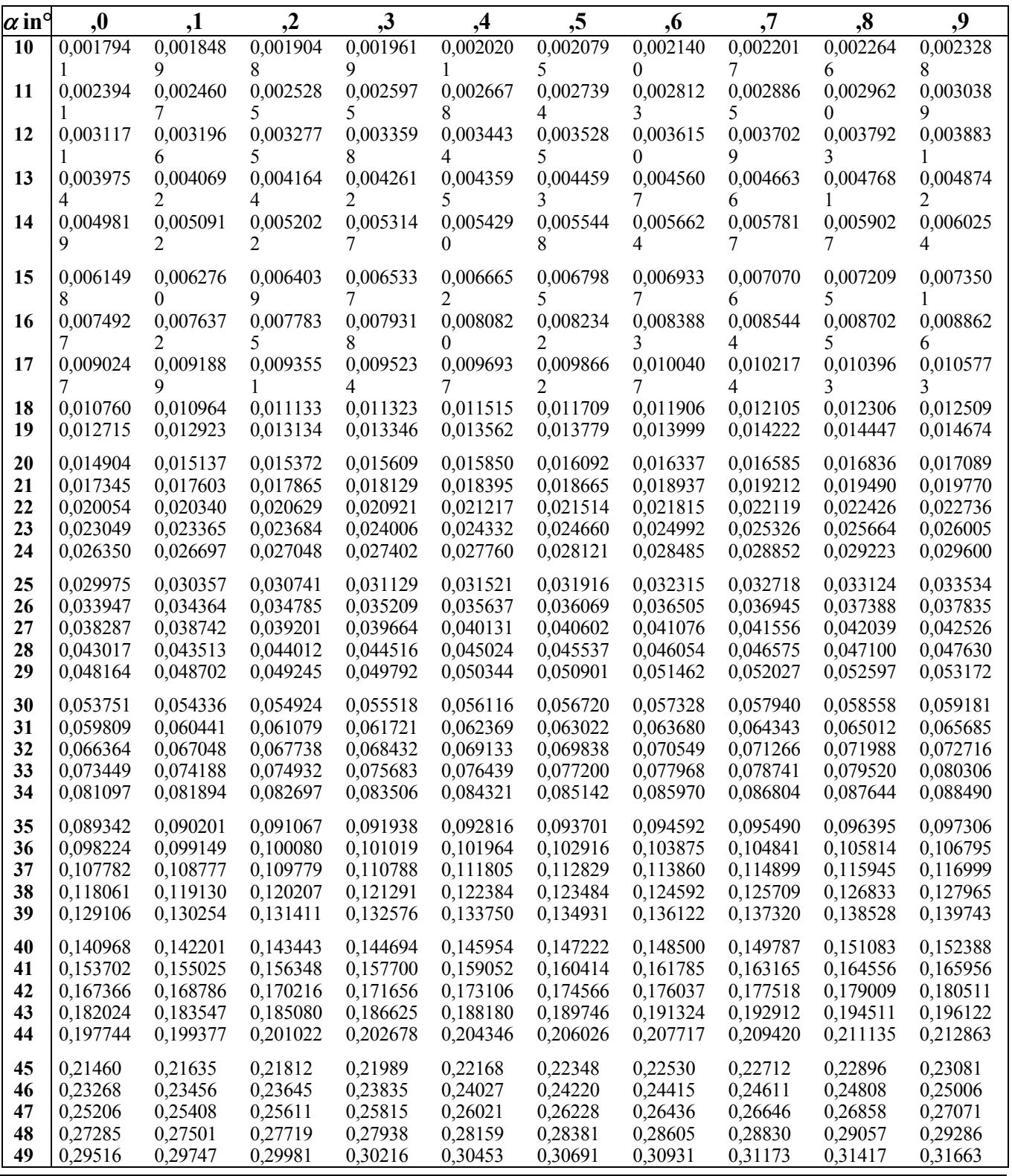

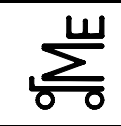

#### **Geometrie Geradverzahnung**

#### **Durchmesser**:

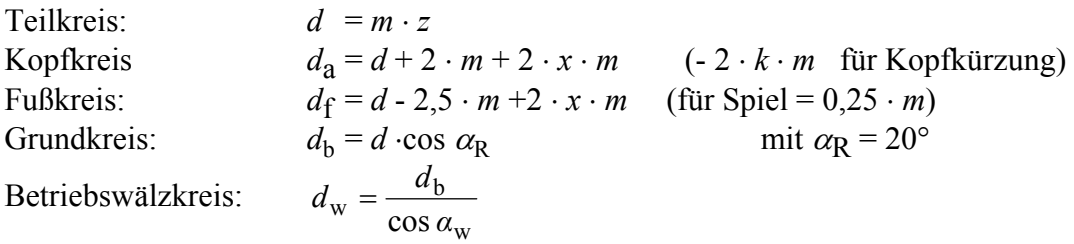

#### **Fall 1: Berechnung des Achsabstandes bei gegebener Profilverschiebung (auch**  $x_1 = x_2 = 0$ ):

 $\overline{C}$  inv  $\alpha_w$  ermitteln:  $\left| \text{inv } \alpha_w = \frac{2 \cdot (x_1 + x_2) \cdot \tan \alpha_R}{2 \cdot 2 \cdot 2 \cdot 1} + \text{inv } \alpha_R \right|$  $1 + z_2$  $\sin \alpha_w = \frac{2 \cdot (x_1 + x_2) \cdot \tan \alpha_R}{\tan \alpha_w} + \sin \alpha_w$  $=\frac{2\cdot(x_1+x_2)\cdot\tan\alpha_{\text{R}}}{z_1+z_2} + \text{inv }\alpha_{\text{R}}$  inv  $\alpha_{\text{R}} = \text{inv } 20^{\circ} = 0.014904$ 

- $\oslash \alpha_{\rm w}$  ermitteln (Tabelle s. vorn)
- $\circledR$  Achsabstand berechnen:

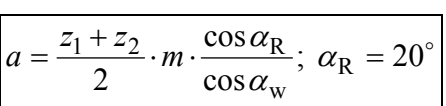

Fall 2: Achsabstand gegeben, Profilverschiebungen gesucht:

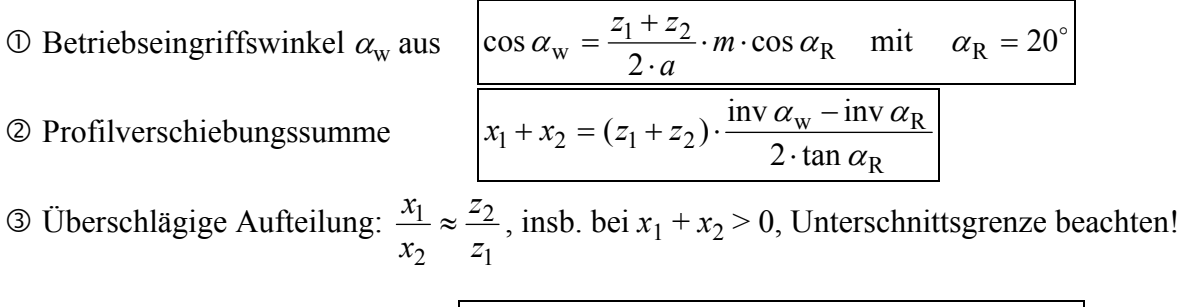

Profilüberdeckung:

\n
$$
\varepsilon_{\alpha} = \frac{\sqrt{r_{a1}^{2} - r_{b1}^{2}}}{m \cdot \pi \cdot \cos \alpha_{R}} + \frac{\sqrt{r_{a2}^{2} - r_{b2}^{2}}}{m \cdot \pi \cdot \cos \alpha_{R}} - \frac{a \cdot \sin \alpha_{w}}{m \cdot \pi \cdot \cos \alpha_{R}}}
$$
\nmit  $\alpha_{R} = 20^{\circ}$ 

\nKopfspiel:

\n
$$
\varepsilon = 0,25 \cdot m - m \cdot \left( \frac{z_{1} + z_{2}}{2} \cdot \left( 1 - \frac{\cos \alpha_{R}}{\cos \alpha_{w}} \right) + (x_{1} + x_{2}) \right)
$$
\nForderliche Kopfkürzung:

\n
$$
\varepsilon_{\alpha} = \frac{\sqrt{r_{a1}^{2} - r_{b1}^{2}}}{2} \cdot \left( 1 - \frac{\cos \alpha_{R}}{\cos \alpha_{w}} \right) + (x_{1} + x_{2})
$$
\n
$$
\varepsilon_{\alpha} = 4 + 2 \cdot m + 2 \cdot x \cdot m - 2 \cdot k \cdot m
$$

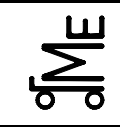

Kl. E E-SR 6 lan 05.03 **Bl. 1 v. 2** Fachprüfung Name: Künne / Mitarbeiter

Name: Matr.-Nr.:

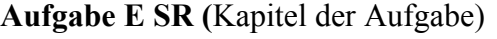

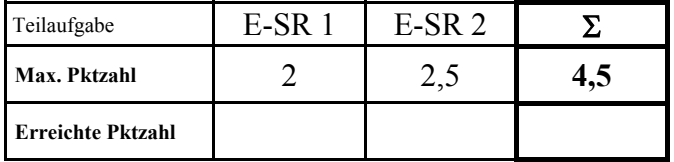

**E-SR 1** Das nachfolgende Diagramm zeigt ein Verspannungsschaubild im Betriebszustand. Bitte tragen Sie folgende Größen ein:

- $F_{\text{Kl}}$  = (Rest-)Klemmkraft<br> $F_{\text{V}}$  = Vorspannkraft
- 
- $F_V$  = Vorspannkraft<br>  $F_{PA}$  = Entlastungskra<br>  $F_S$  = gesamte Schrau **FRA FRA 12 FRA 12 FRA 12 FRA 12 FRA 12 FRA 12 FRA 12 FRA 12 FRA 12 FRA 12 FRA 12 FRA 12 FRA 12 FRA 12 FRA 12 FRA 12 FRA 12 FRA 12 FRA 12 FRA 12 FRA 12 FRA 12 FRA 12 FRA 12 FRA 12 FRA 12 FRA 12 FRA 12 FRA 12 FRA 12 FRA 12**
- $F<sub>S</sub>$  = gesamte Schraubenkraft<br> $F<sub>S</sub>$  = Schraubenzusatzkraft
- 
- $F_{SA}$  = Schraubenzusatzkraft<br> $F_A$  = in Längsrichtung wirk = in Längsrichtung wirkende Betriebskraft
- $f_{\rm s}$ <sup>*f*</sup> = Längenänderung der Schraube
- $f_{\rm p}$ <sup>P</sup> *=* Längenänderung der Platten

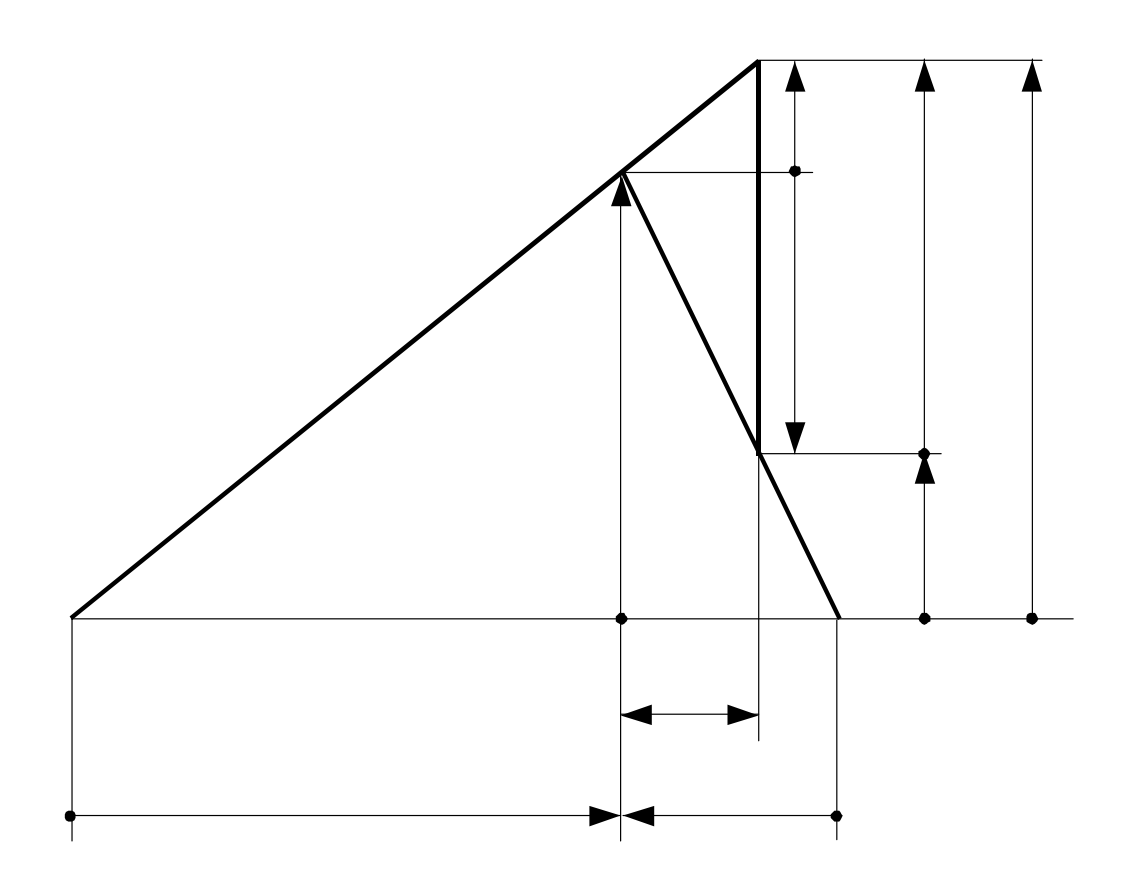

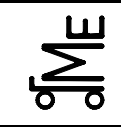

**E-SR 2** Fragen zum Thema Schrauben:

a) Die Kennzeichnung der Festigkeitsklasse für Schrauben besteht aus zwei Zahlen, die durch einen Punkt getrennt sind. Geben Sie die Bedeutung der Zahlen an:

1. Zahl:

2. Zahl:

b) Nennen Sie ein Verfahren und 2 Vorteile für das torsionsfreie Anziehen von Schrauben.

c) Ein Bauteil wird mit 4 Senkschrauben befestigt. Welche Problematik besteht dort?

d) Welche Funktion erfüllt eine Passschraube?

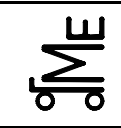

Kl. E E-SW7 wer 05.03 **Bl. 1 v. 4** Fachprüfung Name: Künne / Mitarbeiter

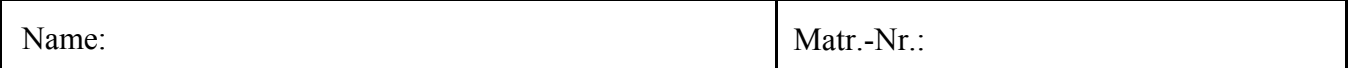

**Aufgabe E-SW (**Schweißverbindungen)

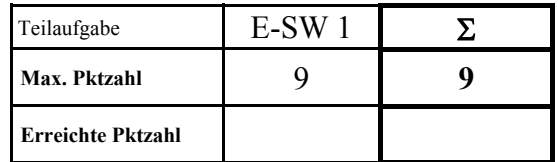

**E-SW 1** Der abgebildete Träger wird mit einer schwellenden Zugkraft von 10.000 N belastet. Die Kraft wird an der vorderen Kante in der Mitte des Profils eingeleitet. Die Punkt der Krafteinleitung 250 mm von der Schweißnaht entfernt. Die Schweißnahtdicke beträgt 5 mm. Die Güte der Schweißnähte entspricht der Bewertungsgruppe B. Als Werkstoff wird St 37 verwendet. Sind die Schweißnähte ausreichend dimensioniert?

Kennzeichnen Sie ggf. verwendete Tabellenwerte.

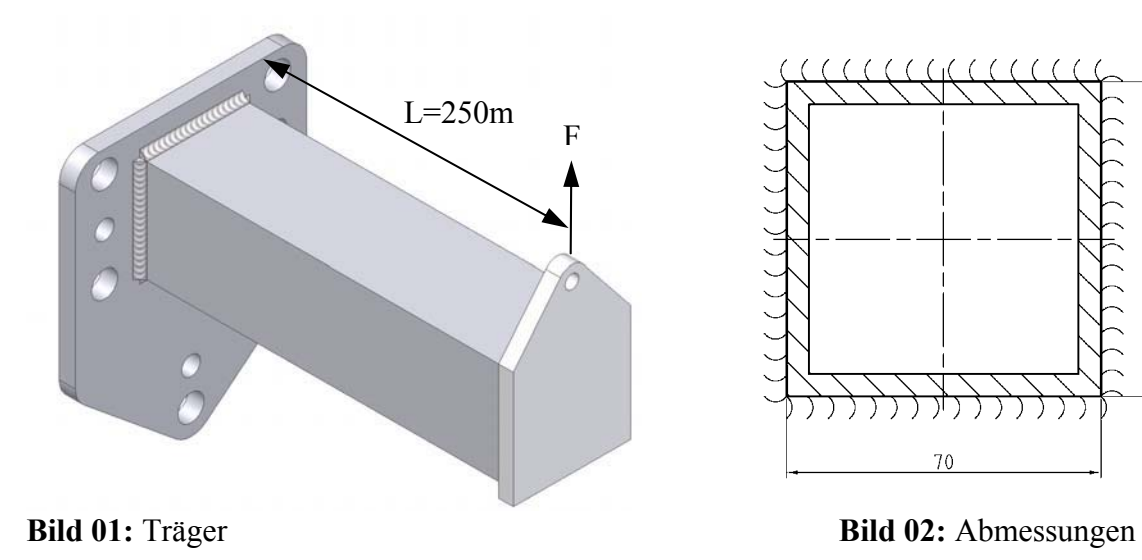

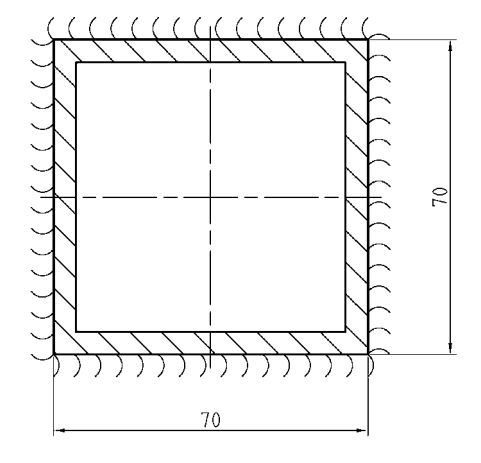

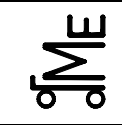

Kl. E E-SW7 wer 05.03 **Bl. 3 v. 4** Fachprüfung Name: Künne / Mitarbeiter

Name: Matr.-Nr.:

#### **E-SW Formelsammlung:**

#### **Vorhandene Spannung bei Kehlnähten:**

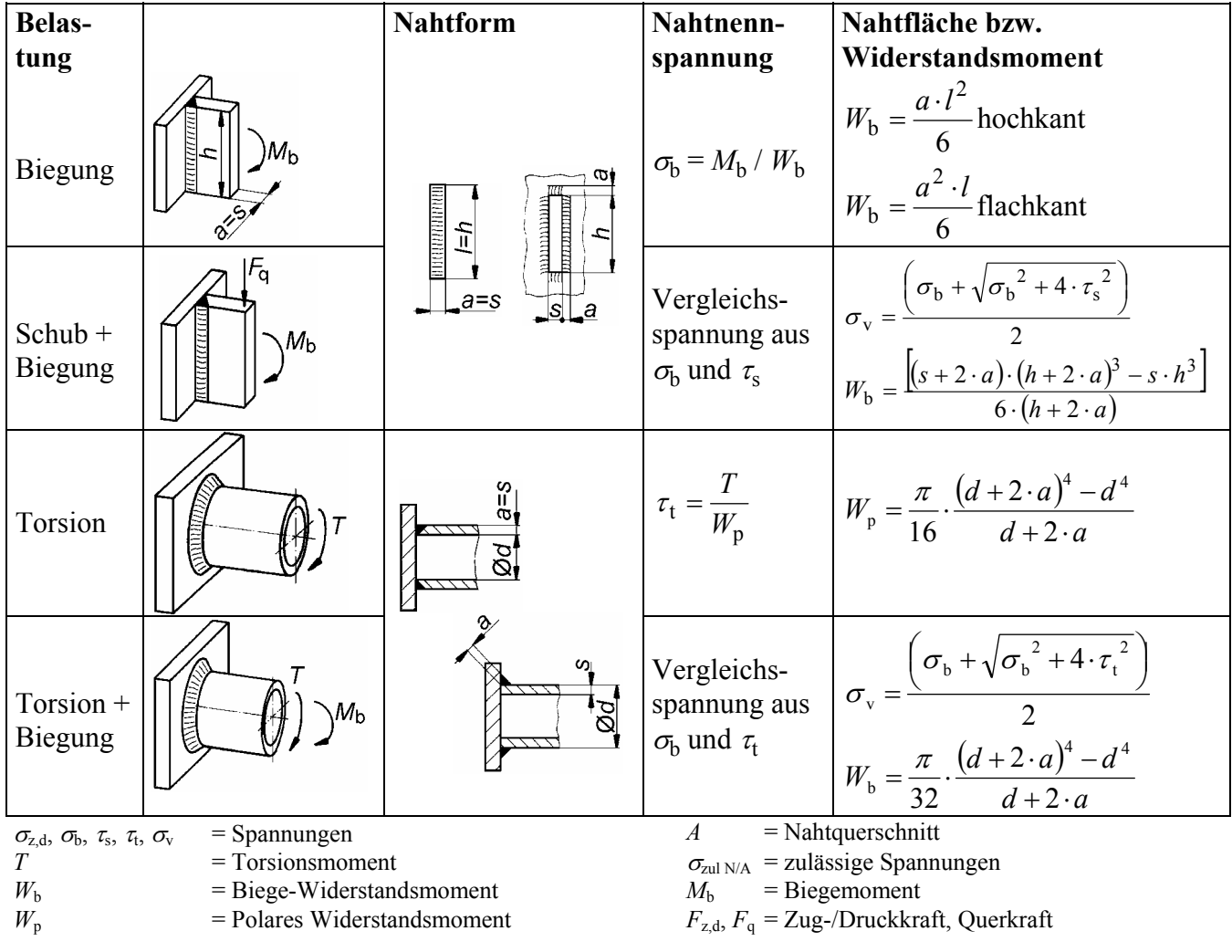

#### **Zulässige Spannung:**

$$
\sigma_{\text{zulN}} = \frac{\alpha_0 \cdot \alpha_{\text{N}} \cdot \beta \cdot \sigma_{\text{Grenz}}}{S} \qquad \qquad \sigma_{\text{zulA}} = \frac{\alpha_0 \cdot \alpha_{\text{A}} \cdot \beta \cdot \sigma_{\text{Grenz}}}{S} \qquad (\tau_{\text{zul}} \text{ entsprechend})
$$

- $\alpha_0$  = Beiwert für die Bewertungsgruppe der Schweißnaht
	- $\alpha_0$  = 1 (Bew.-Gruppe A, nicht mehr genormt)
	- $\alpha_0$  = 0,8 Bewertungsgruppe B
	- $\alpha_{0}$  = 0,5 Bewertungsgruppe C, D
- $\beta = 0.9$  Beiwert für Schrumpfspannungen (d. h. Eigenspannungen  $\approx 10$  % der Grenzspannung gesetzt) *S* = Sicherheit
	- *S* = 1,5...2 bei schwellender Belastung
	- *S* = 2 bei wechselnder Belastung

 $\alpha_{\rm N}$  = Formzahl der Naht gemäß Bild unten

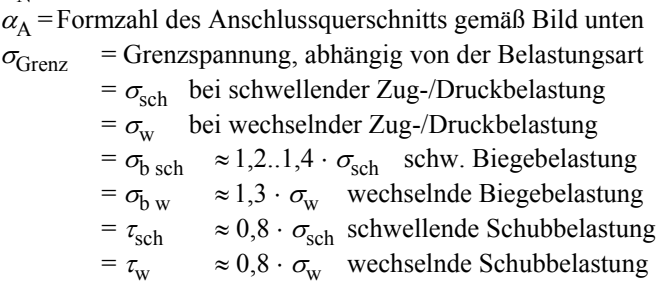

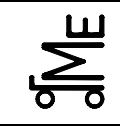

Kl. E E-SW7 wer 05.03 **Bl. 4 v. 4** Fachprüfung Name: Künne / Mitarbeiter

Name: Matr.-Nr.:

Kennwerte für  $\sigma_{\text{Grenz}}$  in N/mm<sup>2</sup>:

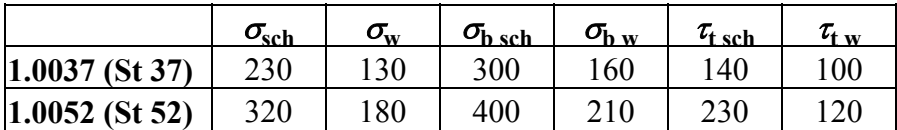

#### **Dauerfestigkeitskennwerte und Formzahlen:**

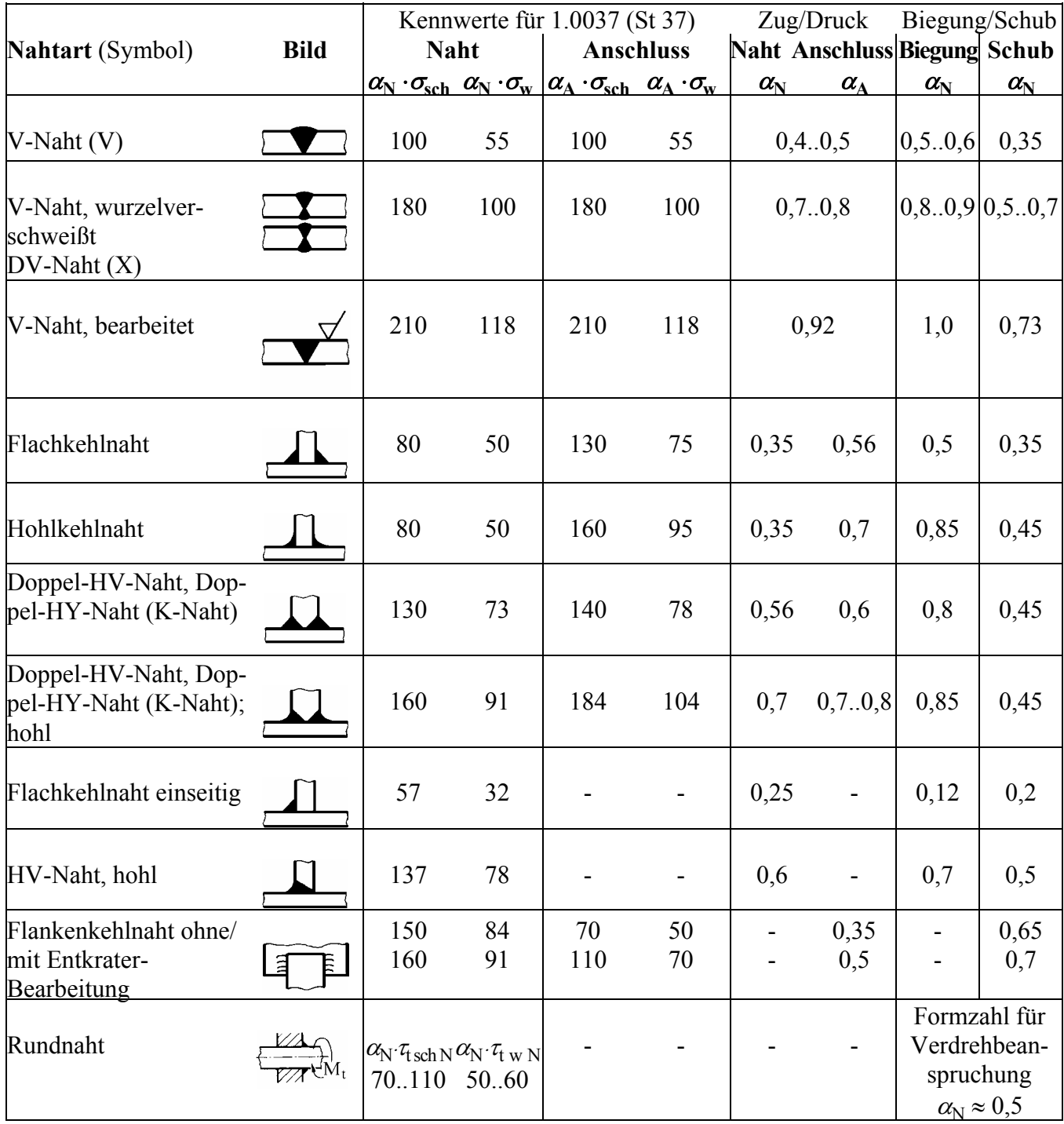

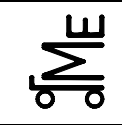

Kl. E E-FE-10 sej 05.03 **Bl. 1 v. 3** Fachprüfung Name: Künne / Mitarbeiter

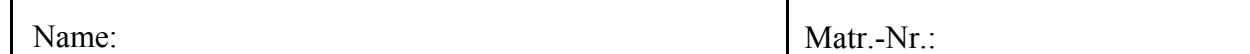

#### **Aufgabe E-FE** (Federn)

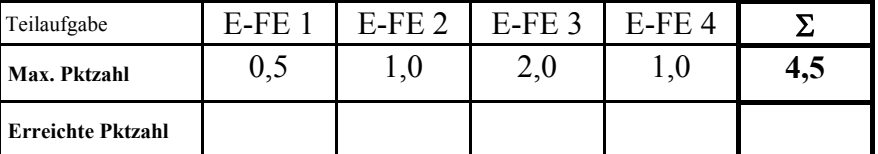

Für eine Druckkraft F<sub>1</sub> = 45.000 N und einen Federweg f<sub>1</sub> = 20 mm (oder geringfügig mehr) ist eine Federsäule aus Tellerfedern zu berechnen. Für den Führungsbolzen ist ein Durchmesser d = 30 mm vorgesehen. Die Federsäule soll den folgenden prinzipiellen Aufbau besitzen.

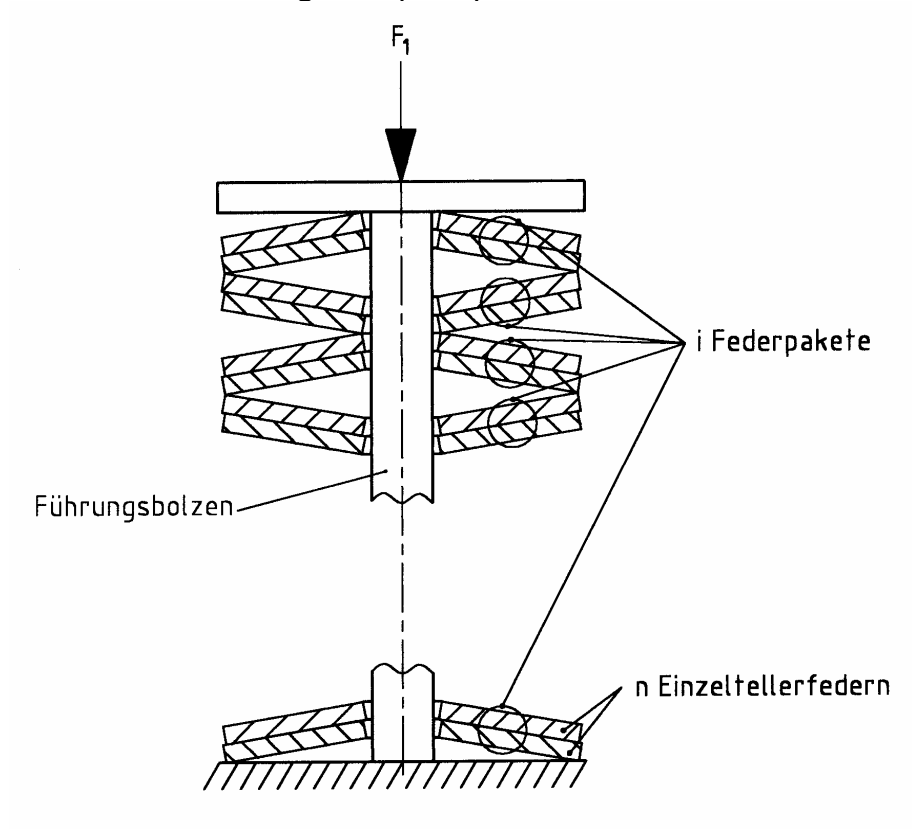

#### **E-FE 1:**

Aus der auf der nächsten Seite gezeigten Tabelle ist eine geeignete Einzeltellerfeder herauszusuchen, wobei die Federrate möglichst hoch sein sollte. Markieren Sie Ihre Auswahl in der Tabelle.

#### **E-FE 2:**

Wie groß ist die Anzahl n der Einzelfedern pro Tellerfederpaket, um die Druckkraft F<sub>1</sub> aufnehmen zu können?

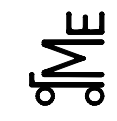

Fachprüfung Name: Künne / Mitarbeiter

Name: Matr.-Nr.:

## **Normen der Original-SCHNORR-Tellerfedern**

für harte Federn:  $\frac{h}{s} \approx 0.4$  und weiche Federn:  $\frac{h}{s} \approx 0.75$ 

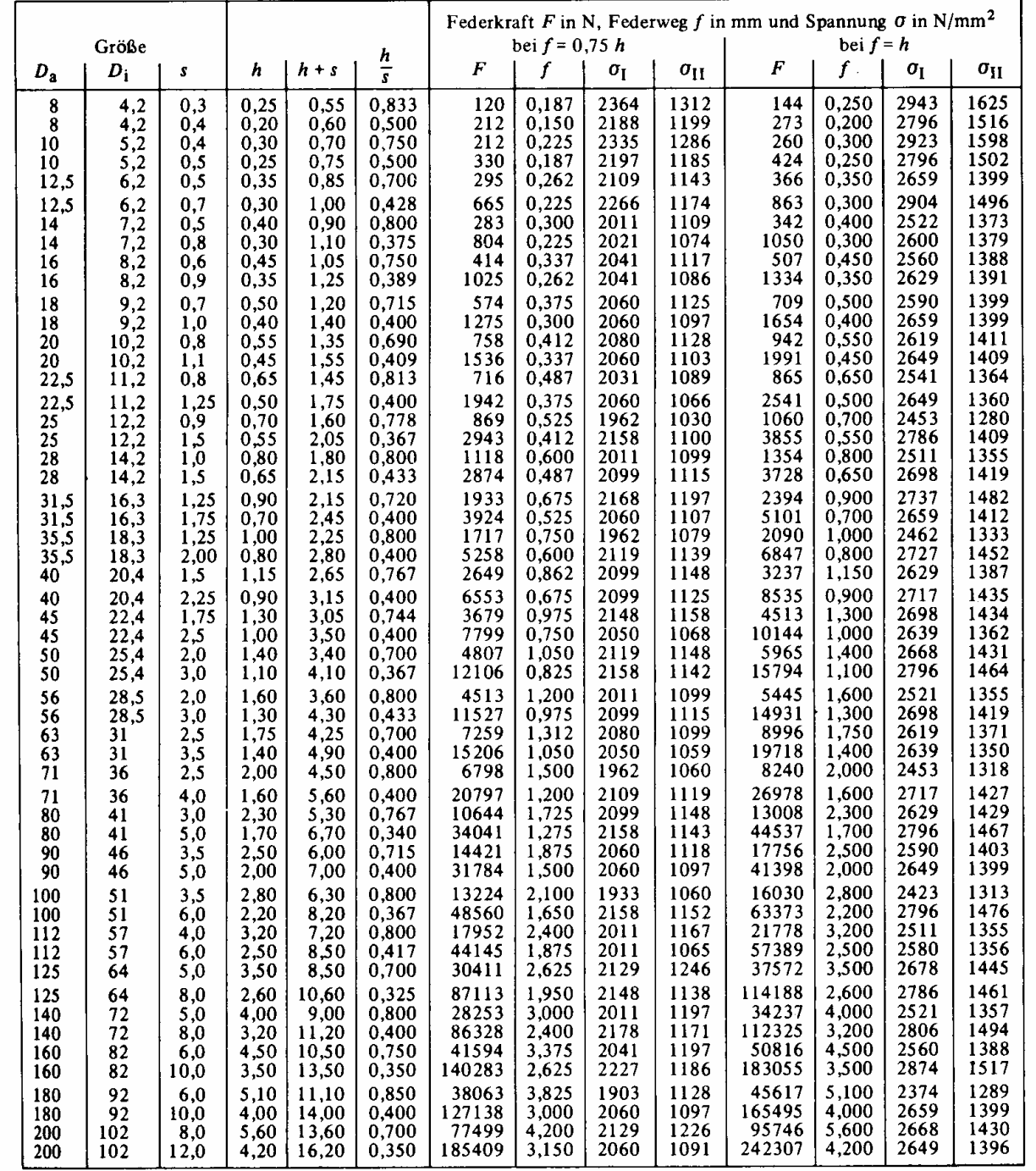

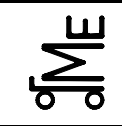

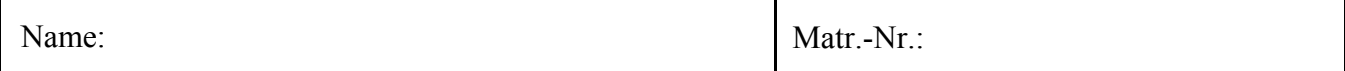

#### **E-FE 3:**

Wie groß ist die Anzahl i der Federpakete in der Federsäule, um den gewünschten Federweg f<sub>1</sub> realisieren zu können?

#### **E-FE 4:**

Wie groß ist die Länge L0 der unbelasteten Federsäule?